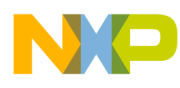

# **MC1322x Simple Media Access Controller (SMAC)**

Reference Manual

Document Number: 22xSMACRM Rev. 1.7 09/2011

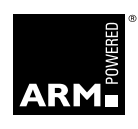

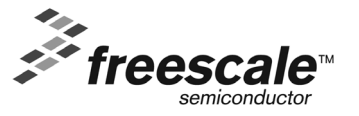

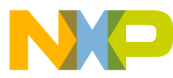

#### *How to Reach Us:*

**Home Page:** www.freescale.com

**E-mail:** support@freescale.com

#### **USA/Europe or Locations Not Listed:**

Freescale Semiconductor Technical Information Center, CH370 1300 N. Alma School Road Chandler, Arizona 85224 +1-800-521-6274 or +1-480-768-2130 support@freescale.com

#### **Europe, Middle East, and Africa:**

Freescale Halbleiter Deutschland GmbH Technical Information Center Schatzbogen 7 81829 Muenchen, Germany +44 1296 380 456 (English) +46 8 52200080 (English) +49 89 92103 559 (German) +33 1 69 35 48 48 (French) support@freescale.com

#### **Japan:**

Freescale Semiconductor Japan Ltd. Headquarters ARCO Tower 15F 1-8-1, Shimo-Meguro, Meguro-ku, Tokyo 153-0064, Japan 0120 191014 or +81 3 5437 9125 support.japan@freescale.com

#### **Asia/Pacific:**

Freescale Semiconductor Hong Kong Ltd. Technical Information Center 2 Dai King Street Tai Po Industrial Estate Tai Po, N.T., Hong Kong +800 2666 8080 support.asia@freescale.com

*For Literature Requests Only***:** Freescale Semiconductor Literature Distribution Center P.O. Box 5405 Denver, Colorado 80217 1-800-521-6274 or 303-675-2140 Fax: 303-675-2150 LDCForFreescaleSemiconductor@hibbertgroup.com

Information in this document is provided solely to enable system and software implementers to use Freescale Semiconductor products. There are no express or implied copyright licenses granted hereunder to design or fabricate any integrated circuits or integrated circuits based on the information in this document.

Freescale Semiconductor reserves the right to make changes without further notice to any products herein. Freescale Semiconductor makes no warranty, representation or guarantee regarding the suitability of its products for any particular purpose, nor does Freescale Semiconductor assume any liability arising out of the application or use of any product or circuit, and specifically disclaims any and all liability, including without limitation consequential or incidental damages. "Typical" parameters that may be provided in Freescale Semiconductor data sheets and/or specifications can and do vary in different applications and actual performance may vary over time. All operating parameters, including "Typicals", must be validated for each customer application by customer's technical experts. Freescale Semiconductor does not convey any license under its patent rights nor the rights of others. Freescale Semiconductor products are not designed, intended, or authorized for use as components in systems intended for surgical implant into the body, or other applications intended to support or sustain life, or for any other application in which the failure of the Freescale Semiconductor product could create a situation where personal injury or death may occur. Should Buyer purchase or use Freescale Semiconductor products for any such unintended or unauthorized application, Buyer shall indemnify and hold Freescale Semiconductor and its officers, employees, subsidiaries, affiliates, and distributors harmless against all claims, costs, damages, and expenses, and reasonable attorney fees arising out of, directly or indirectly, any claim of personal injury or death associated with such unintended or unauthorized use, even if such claim alleges that Freescale Semiconductor was negligent regarding the design or manufacture of the part.

ARM is the registered trademark of ARM Limited. ARM7TDMI-S is the trademark of ARM Limited.

IAR Systems, IAR Embedded Workbench, C-SPY, visualSTATE, From Idea to Target, IAR KickStart Kit, IAR PowerPac, IAR YellowSuite, and IAR are trademarks or registered trademarks owned by IAR Systems AB.

Copyright © 2007 IAR Systems AB.

Freescale™ and the Freescale logo are trademarks of Freescale Semiconductor, Inc. All other product or service names are the property of their respective owners.

© Freescale Semiconductor, Inc. 2005, 2006, 2007, 2008, 2009, 2010, 2011. All rights reserved.

## NO **Contents**

### **[About This Book](#page-4-0)**

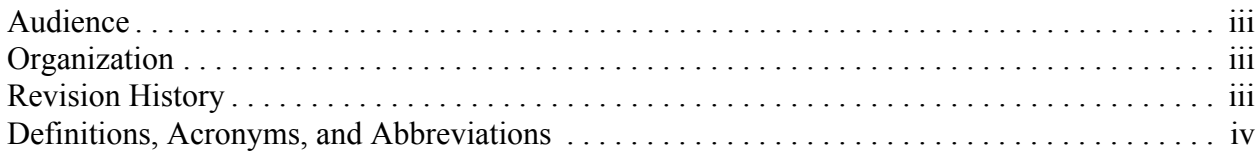

### **Chapter 1 [MC1322x SMAC Introduction](#page-6-0)**

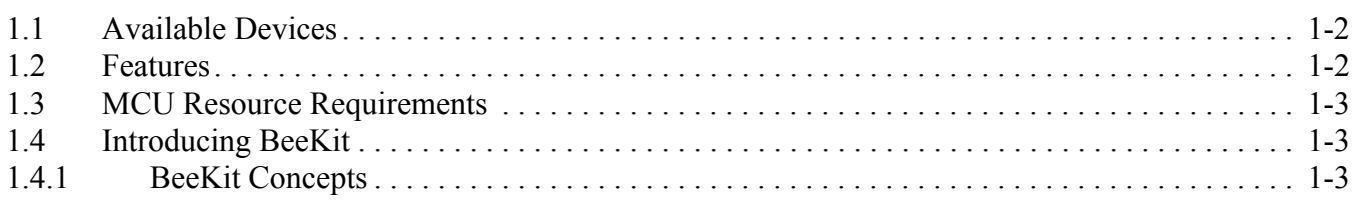

### **Chapter 2 [MC1322x SMAC Software Architecture](#page-10-0)**

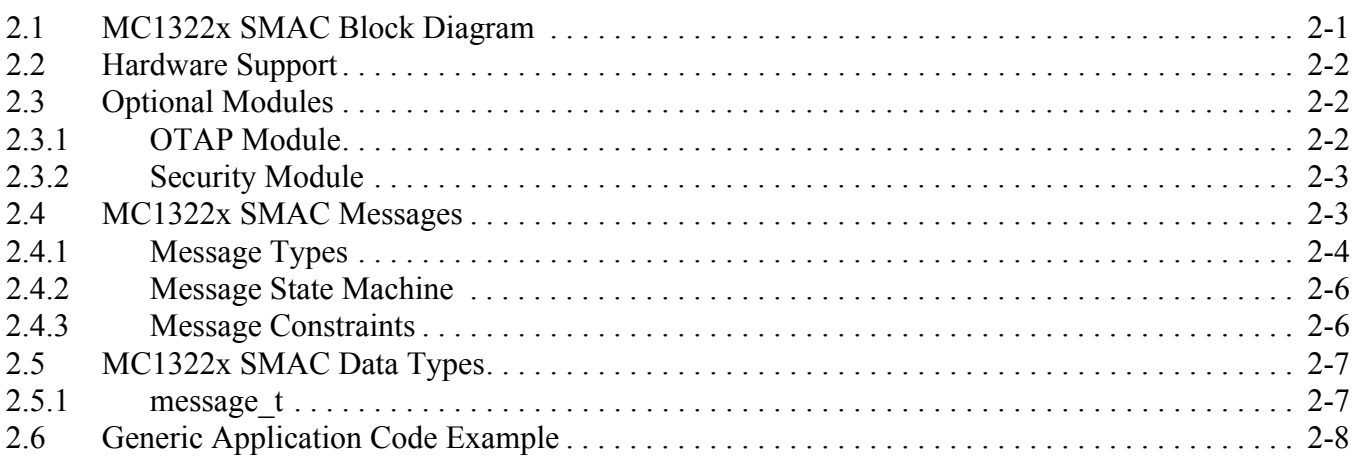

#### **Chapter 3 [MC1322x SMAC Primitives](#page-20-0)**

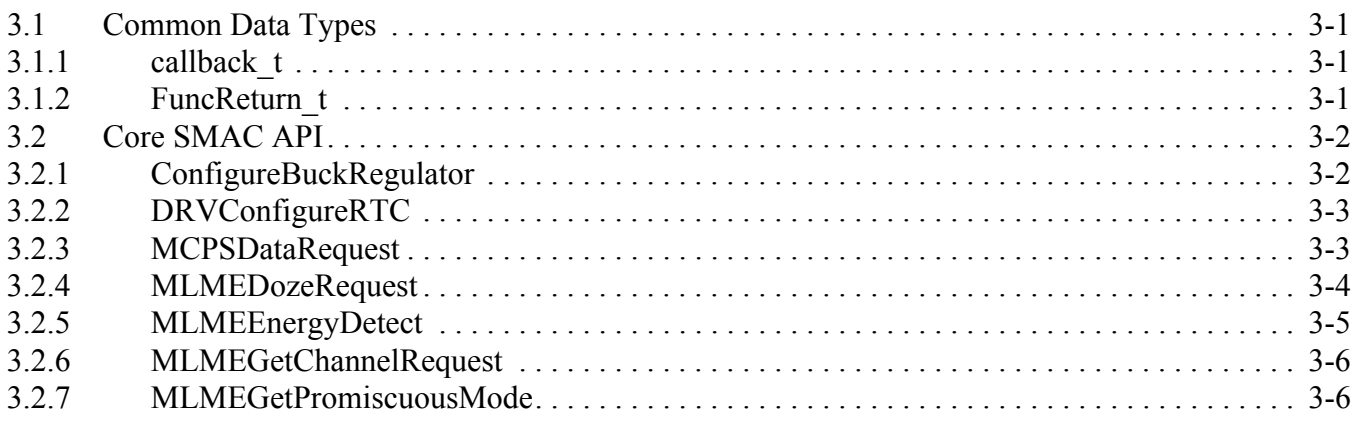

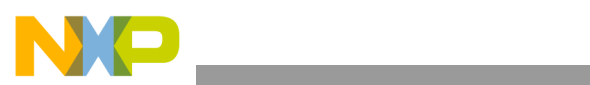

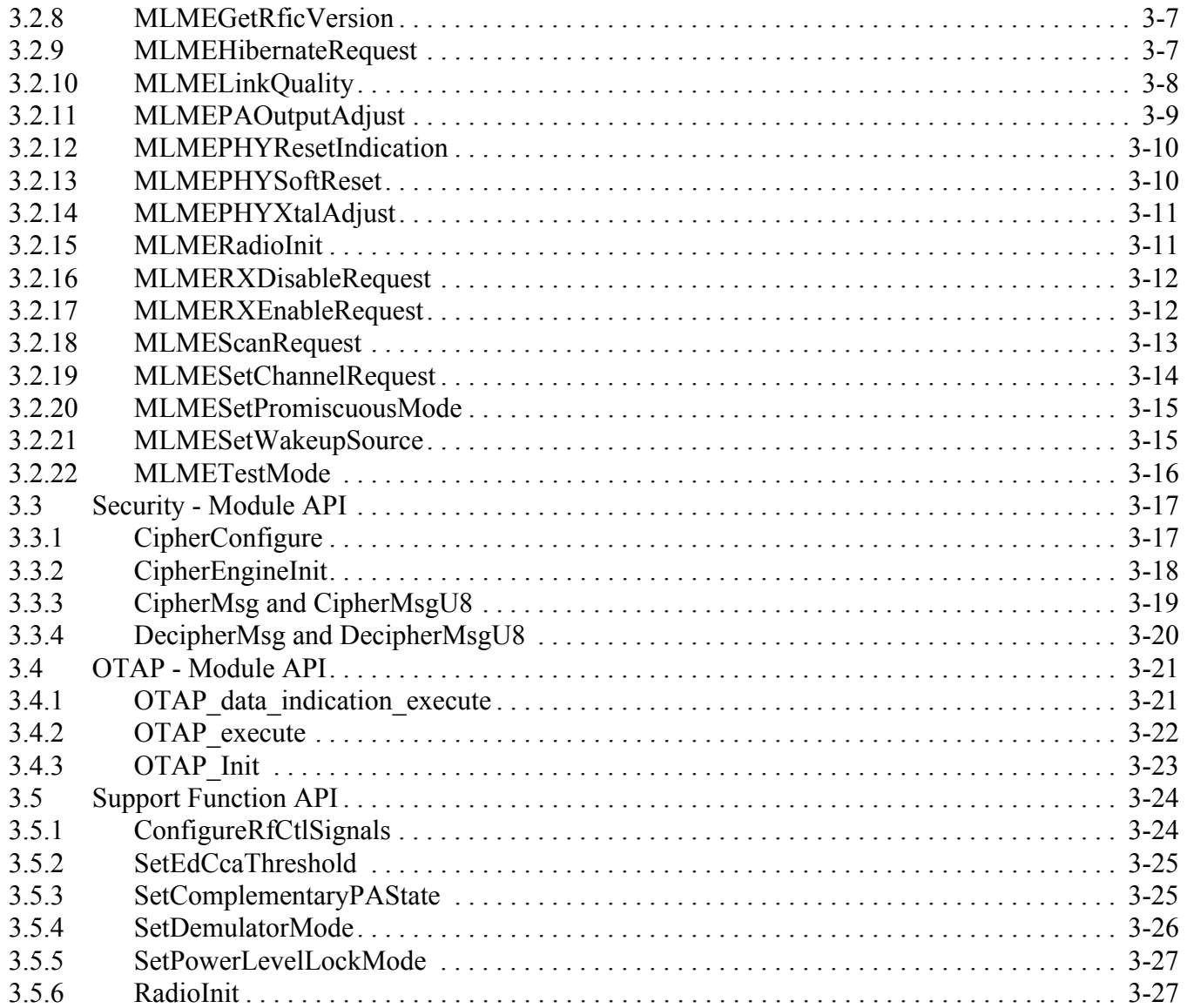

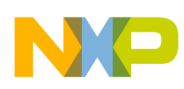

### <span id="page-4-0"></span>About This Book

This guide provides a description of the Freescale MC1322x Simple Media Access Controller (MC1322x SMAC).

### <span id="page-4-1"></span>Audience

This document is intended for application developers building IEEE 802.15.4 PHY compliant wireless applications.

The MC1322x SMAC is incorporated in the Freescale BeeKit Wireless Connectivity Toolkit. The incorporation of the MC1322x SMAC into BeeKit makes it easier for users to employ and customize the MC1322x SMAC and associated applications.

The MC1322x SMAC is not the same SMAC used for the MC1319x and MC1321x. The primary differences are as follows:

- MC1322x SMAC does not have blocking functions
- MC1322x SMAC has a new Radio Management module which allows management of multiple messages depending on the application needs
- MC1322x file and directory structure are different
- MC1322x API is different

### <span id="page-4-2"></span>**Organization**

This document is organized into three (3) chapters.

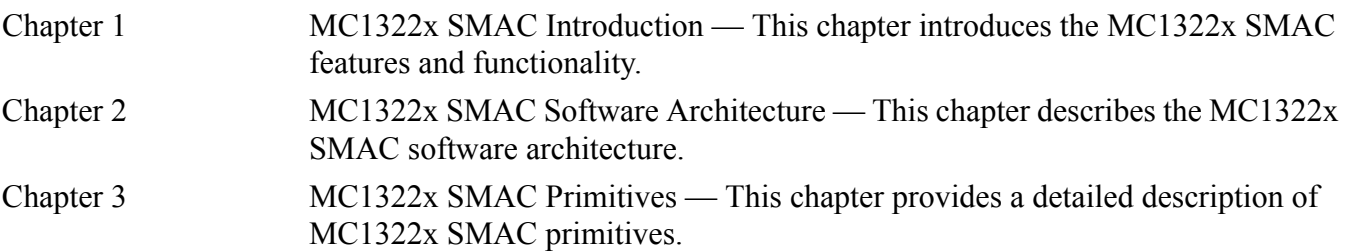

### <span id="page-4-3"></span>Revision History

The following table summarizes revisions to this document since the previous release. (Rev 1.6)

#### **Revision History**

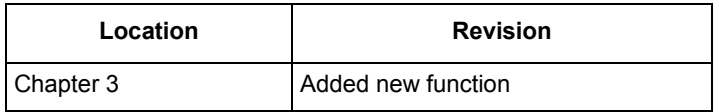

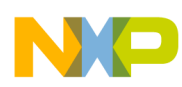

## <span id="page-5-0"></span>Definitions, Acronyms, and Abbreviations

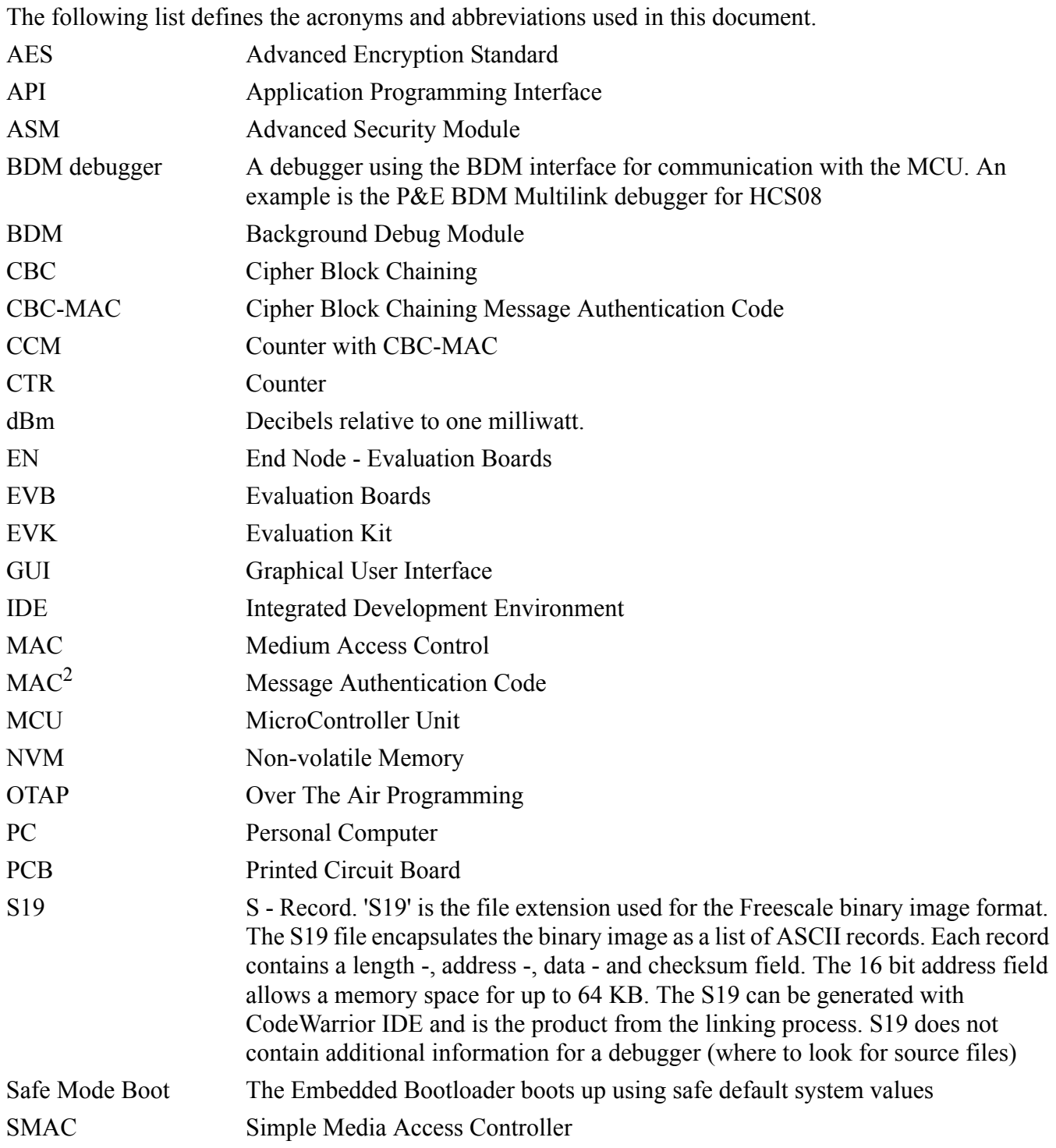

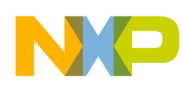

## <span id="page-6-0"></span>**Chapter 1 MC1322x SMAC Introduction**

The Freescale MC1322x Simple Media Access Controller (MC1322x SMAC) is a simple ANSI C based code stack available as sample source code. The MC1322x SMAC can be used for developing proprietary RF transceiver applications using the Freescale MC1322x Platform in a Package (PiP). The MC1322x SMAC is designed to work with the MC1322x MCUs. See [Section 1.1, "Available Devices"](#page-7-0) for more information.

The MC1322x SMAC is incorporated in the Freescale BeeKit Wireless Connectivity Toolkit. The incorporation of the MC1322x SMAC into BeeKit makes it easier for users to employ and customize the MC1322x SMAC and associated applications, see the *MC1322x SMAC Demonstration Applications User's Guide* (22xSMACDAUG) for more information on these applications.

To use any of the existing applications available in the MC1322x SMAC, users must first generate the applications as projects in a BeeKit solution. For more information about BeeKit, BeeKit Projects, and BeeKit Solutions, refer to the *BeeKit Wireless Connectivity Toolkit User's Guide* (BKWCTKUG) and the BeeKit on-line help.

The following is a list of MC1322x SMAC based demonstration applications:

- Wireless UART
- **Connectivity**
- Accelerometer
- Low Power Bell
- Generic Application
- Simple ZTC
- Repeater
- **Weather Station**
- OTAP Programmer

For more details on running the MC1322x SMAC demonstration applications, refer to the *MC1322x SMAC Demonstration Applications User's Guide*. (22xSMACDAUG)

For more details about the MC1322x device, refer to the appropriate *MC1322x Reference Manual* (MC1322xRM) and/or Data Sheet (MC1322x).

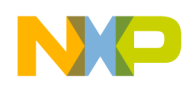

**MC1322x SMAC Introduction**

### <span id="page-7-0"></span>**1.1 Available Devices**

The MC1322x family is available as two part numbers. These device types differ only in their ROM contents, all other device hardware, performance, and specifications are identical:

- MC13224V this is the original version and is the generic part type.
	- The MC13224V is intended for most IEEE 802.15.4 applications including MAC-based, ZigBee-2007 Profile 1, and ZigBee RF4CE targets.
	- It has a more complete set of peripheral drivers in ROM.
- MC13226V this is a more recent version and is provided specifically for ZigBee-2007 Profile 2 (Pro) applications. Only the onboard ROM image has been changed to optimize ROM usage for the ZigBee Pro profile and maximize the amount of available RAM for application use.
	- The IEEE MAC/PHY functionality has been streamlined to include only that functionality required by the ZigBee specification. The MAC functionality is 802.15.4 compatible.
	- For a typical application, up to 20 kbytes more of RAM is available versus the M13224V
	- Some drivers present in the MC13224 ROM have been removed and these include the ADC, LCDfont, and SSI drivers. These drivers are still available as library functions, but now compile into the RAM space.
	- The Low Level Component (LLC) functionality has also been streamlined for the ZigBee specification

#### **NOTE**

- When running the Freescale IEEE 802.15.4 MAC (or a related stack) on the MC1322x platform, neither beaconing or GTS are supported.
- See the MC1322x Reference Manual (Document No MC1322xRM), for information on using applications on these devices.

### <span id="page-7-1"></span>**1.2 Features**

- Compact footprint:
	- Read Only Code:  $~5$  Kb
	- Read Only Data: ~0.5 Kb
	- Read Write Data:  $\sim$ 2.5 Kb
- No blocking functions. (A blocking function means that the calling function will not return until the routine is complete. Non-blocking functions return immediately, allowing core processing to occur concurrently. A callback mechanism is included with the non-blocking functions to allow synchronization.)
- Very-low power, proprietary, bi-directional RF communication link
- ANSI C source code targeted for the MC1322x core
- Easy-to-use sample application included
- Support for AES128 security for the transmission/reception of secured data in the SMAC packets

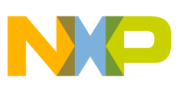

### <span id="page-8-0"></span>**1.3 MCU Resource Requirements**

The MCU requires an external reference clock with allowed values from 13 MHz to 26 MHz.

Besides the memory resources, the SMAC uses the MACA module and thus all radio portions of the MC1322x device. Depending on the demonstration, other resources are used such as the ADC, KBI, GPIO, Timers and others.

### <span id="page-8-1"></span>**1.4 Introducing BeeKit**

The Freescale BeeKit Wireless Connectivity Toolkit is a comprehensive Codebase of wireless networking libraries, application templates, and sample applications. The BeeKit Graphical User Interface (GUI), part of the BeeKit Wireless Connectivity Toolkit, allows users to create, modify, and update various wireless networking implementations.

The MC1322x SMAC is released in an independent Codebase that is part of the Freescale BeeKit Wireless Connectivity Toolkit. To create a project for the MC1322x SMAC, users must employ the BeeKit Codebase that contains the MC1322x SMAC code. For more information on BeeKit, refer to the *BeeKit Wireless Connectivity Toolkit User's Guide* (BKWCTKUG).

For more information on the Codebase as it applies to MC1322x SMAC, refer to the *MC1322x SMAC Demonstration Application User's Guide*. (22xSMACDAUG)

### <span id="page-8-2"></span>**1.4.1 BeeKit Concepts**

This section highlights some basic BeeKit terms and concepts. Again, for a more detailed description of BeeKit, refer to the *BeeKit Wireless Connectivity Toolkit User's Guide* (BKWCTKUG).

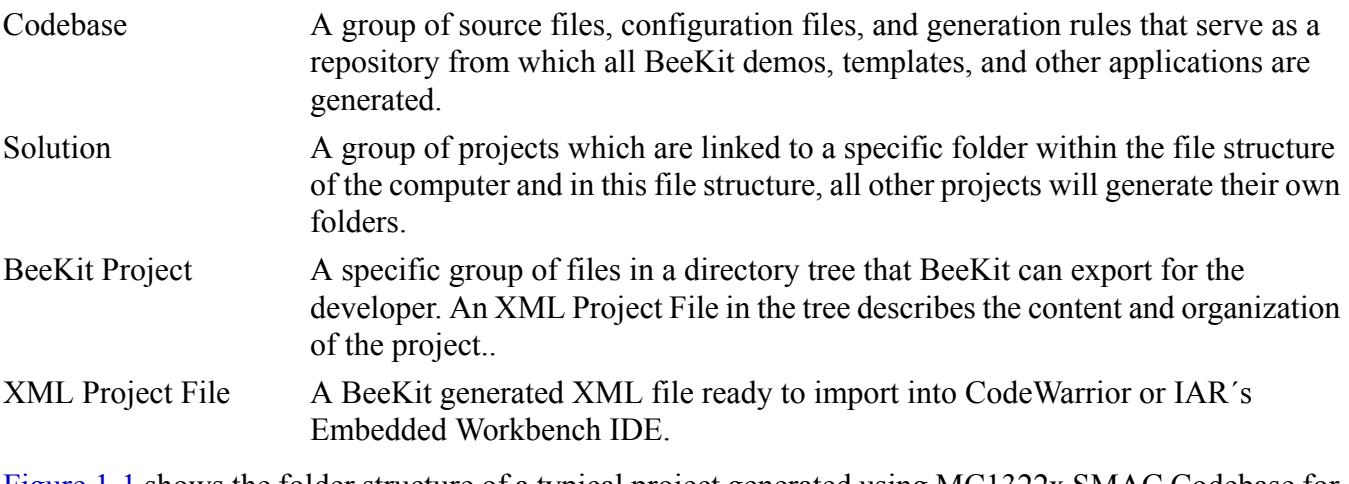

[Figure 1-1](#page-9-0) shows the folder structure of a typical project generated using MC1322x SMAC Codebase for BeeKit.

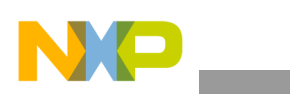

**MC1322x SMAC Introduction**

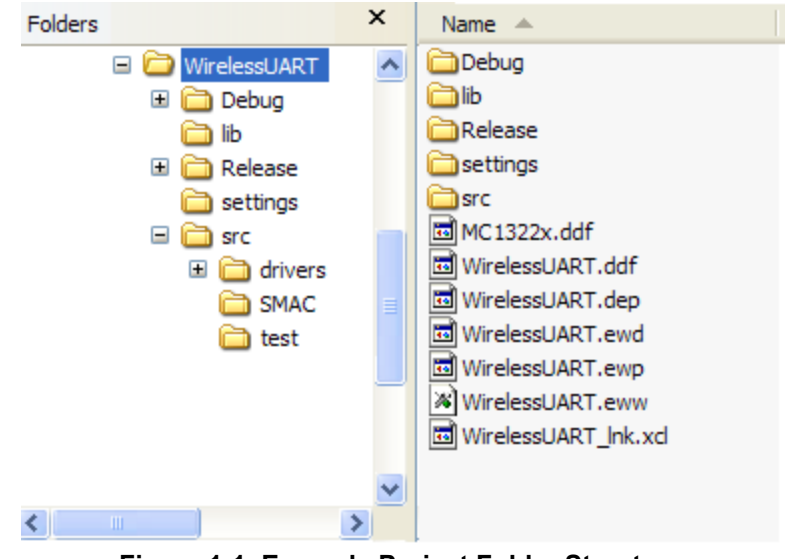

<span id="page-9-0"></span>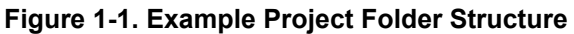

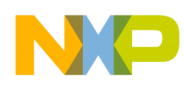

## <span id="page-10-3"></span><span id="page-10-0"></span>**Chapter 2 MC1322x SMAC Software Architecture**

This chapter describes the MC1322x SMAC software architecture. The MC1322x SMAC Codebase is different than the S08 targeted SMAC Codebase. BeeKit can use the MC1322x SMAC codebase to create projects to be compiled with the IAR Embedded Workbench IDE.

### <span id="page-10-1"></span>**2.1 MC1322x SMAC Block Diagram**

The Freescale MC1322x is a Platform in a Package (PiP) which integrates an RF transceiver modem, MCU, AES ciphering and is fully compliant with the IEEE 802.15.4 standard. The MC1322x SMAC uses its advanced, integrated functionality to provide a simple and high performance software package for IEEE 802.15.4 PHY wireless connectivity.

[Figure 2-1](#page-10-2) shows the MC1322x SMAC block diagram and the various MC1322x SMAC software components. It is important to note the optional MC1322x SMAC modules:

- Security Module
- Over The Air Programmer (OTAP) Module

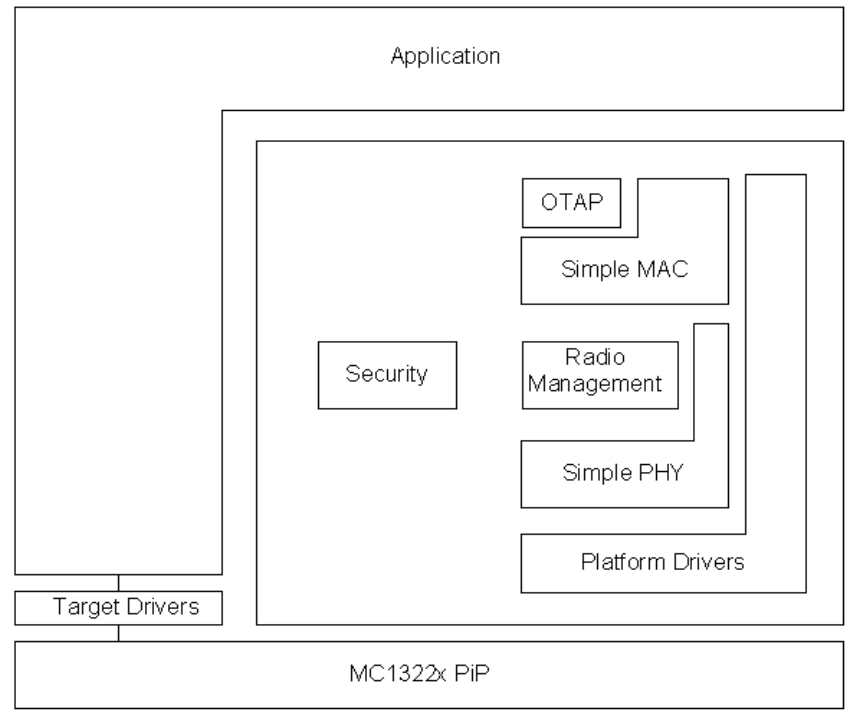

<span id="page-10-2"></span>**Figure 2-1. MC1322x SMAC Block Diagram**

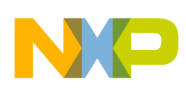

#### **MC1322x SMAC Software Architecture**

Security, and OTAP modules and their APIs are included in the BeeKit project when the following MC1322x SMAC BeeKit properties are set to True:

- Security Enabled
- OTAP Enabled

An API is implemented in the MC1322x SMAC as a C header file ( $\Delta h$ ) that allows access to the code. The code includes the API to specific functions.

### <span id="page-11-0"></span>**2.2 Hardware Support**

This section describes the MC1322x SMAC hardware support

The MC1322x SMAC only supports the Freescale MC1322x transceivers and the MC1322x SMAC projects only support the following Freescale development boards:

- MC1322x Sensor Node (MC13224 and MC13226)
- MC1322x Network Node (MC13224 and MC13226)
- MC1322x Low Power Node (MC13224 only)
- MC1322x USB (MC13224 only)

The changes required in the software to support any of the Freescale transceivers are generated automatically by BeeKit after exporting a solution with the projects correctly configured. For more information on exporting projects, see the *BeeKit Wireless Connectivity Toolkit User's Guide* (BKWCTKUG) and the BeeKit on-line help.

### <span id="page-11-1"></span>**2.3 Optional Modules**

### <span id="page-11-2"></span>**2.3.1 OTAP Module**

The Over the Air Programmer (OTAP) application allows users to update a board's FLASH remotely without a physical connection. Given an OTAP enabled application and an OTAP programmer, users can replace an existing application on a board with a new application. Two boards are required for the OTAP application:

- One board used as the OTAP Programmer
- One board used as the OTAP-enabled target

Freescale recommends that both of the images to be flashed are OTAP-enabled applications.

The following summarizes what users will accomplish with the OTAP application:

- On the OTAP Programmer Board:
	- Download and run the OTAP Programmer software
	- Download an OTAP-enabled application via the UART.
		- The downloaded application must have its OTAP module property enabled when the project is generated in BeeKit
	- Any of the MC1322x development boards can be used as the OTAP Programmer

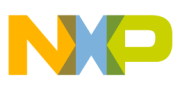

- OTAP-enabled target Board (The board having its firmware updated.)
	- Download and run an OTAP-enabled application on the board. The currently loaded application will be replaced by the new application using the OTAP Programmer.
		- The application being replaced must have its OTAP module property enabled when the project is generated in BeeKit.
	- Any of the MC1322x development boards can be used as an OTAP enabled target board.

### <span id="page-12-0"></span>**2.3.2 Security Module**

The security module is a software component that allows the ciphering and deciphering of messages through its API. This section describes the procedure for implementing security in a MC1322x SMAC application.

The MC1322x SMAC security management module allows implementation of wireless security mechanisms. The MC1322x SMAC security module defines all functions required to cipher and decipher the messages to be sent or received with the MC1322x SMAC on the MC1322x transceiver. The cipher process is executed by the ASM module which implements the AES algorithm. It can perform CTR, CBC, and CCM. CCM is a combination of CTR and CBC. For further details about the security implemented on 22x SMAC and the MC1322x, see Annex B of the IEEE standard 802.15.4-2003.

To enable security features, the security module must first be initialized, then the key and counter must be set. After that, plain/cipher text can be ciphered/deciphered.

#### **NOTE**

The resulting ciphered/deciphered text is put on the same buffer where the plain text is provided, for CBC and CCM modes which generate Message Authentication Code, the provided buffer must also allocate 16 extra bytes for the MAC.

The Security Module API is as follows:

```
FuncReturn t CipherEngineInit(void)
FuncReturn t CipherConfigure(cipher mode t u8CipherMode, cipher key t * pCipherKey,
ctr value t * pCtrValueFuncReturn t CipherMsg (uint32 t * pu32CipherBuffer, uint8 t u8BufferLength)
FuncReturn t DecipherMsg (uint32 t *pu32DecipherBuffer, uint8 t u8BufferLength)
FuncReturn_t CipherMsqU8(uint8_t *pu8CipherBuffer, uint8_t u8BufferLength)
FuncReturn t DecipherMsgU8(uint8 t *pu8CipherBuffer, uint8 t u8BufferLength)
```
### <span id="page-12-1"></span>**2.4 MC1322x SMAC Messages**

This section describes the MC1322x SMAC messages, their types, operations and states. Send and receive are basic functions of the MC1322x SMAC and they are implemented as messages. Energy detection and radio idle time out are also implemented as messages. That is why messages are the core of the MC1322x SMAC and it is important to explain the messages in detail both in how are they structured and how they are processed and interfaced.

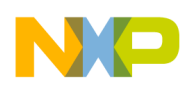

#### **MC1322x SMAC Software Architecture**

Messages are processed by the Radio Management module. The Radio Management module has a circular queue with the messages that need to be processed as a FIFO structure. The messages are attended in the same order as they arrive.

Messages are added to the message queue using the following functions:

- MCPSDataRequest (for TX messages)
- MLMERXEnableRequest (for RX messages)
- MLMEEnergyDetect (for ED messages)

These functions call the Radio Management handle new message function.

Because the messages are processed by their states, the process radio msg function must also be called periodically to run the message state machine.

### <span id="page-13-0"></span>**2.4.1 Message Types**

The MC1322x SMAC defines four types of messages:

- Reception (RX)
- Transmission (TX)
- Energy Detect (ED)
- Time out (TO)

These types of messages are directly related with radio operation. Messages types are defined at the enumeration msg\_type\_t declared in the RadioManagement.h file. Each type of message has its own life cycle. This cycle is defined by the different states that a message can take. The following code declared at the RadioManagement.h file describes each message state:

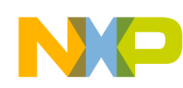

**MC1322x SMAC Software Architecture**

#### **Transmit**

```
typedef enum msg_tx_state_tag{
 MSG TX RQST = initial_state_c,
 MSG_TX_PASSED_TO_DEVICE,
  MSG_TX_ACTION_STARTED,
 MSG_TX_ACTION_COMPLETE_CHANN_BUSY,
 MSG_TX_ACTION_COMPLETE_SUCCESS,
  MSG_TX_ACTION_COMPLETE_FAIL,
  MSG_TX_RQST_ABORT,
  MSG_TX_ABORTED,
 MAX_MSG_TX_STATE
}msg_tx_state_t;
```
#### **Receive**

```
typedef enum msg_rx_state_tag{
 MSG_RX_RQST = initial state c,
 MSG_RX_PASSED_TO_DEVICE,
  MSG_RX_ACTION_STARTED,
 MSG_RX_SYNC_FOUND,
 MSG_RX_TIMEOUT_FAIL,
  MSG_RX_ACTION_COMPLETE_SUCCESS,
  MSG_RX_ACTION_COMPLETE_FAIL,
  MSG_RX_RQST_ABORT,
  MSG_RX_ABORTED,
  MAX_MSG_RX_STATE
}\text{msg\_rx} state t;
```
#### **Energy Detect**

```
typedef enum msg_ed_state_tag{
 MSG_ED_RQST = initial_state_c,
  MSG_ED_PASSED_TO_DEVICE,
 MSG_ED_ACTION_COMPLETE_SUCCESS,
  MSG_ED_ACTION_COMPLETE_FAIL,
  MSG_ED_RQST_ABORT,
  MSG_ED_ABORTED,
 MAX_MSG_ED_STATE
}msg_ed_state_t;
```
#### **Timeout**

```
typedef enum msg to state tag {
  MSG_TO_RQST = initial_state_c,
  MSG_TO_PASSED_TO_DEVICE,
 MSG_TO_ACTION_COMPLETE_SUCCESS,
  MSG_TO_ACTION_COMPLETE_FAIL,
  MSG_TO_RQST_ABORT,
  MSG_TO_ABORTED,
```
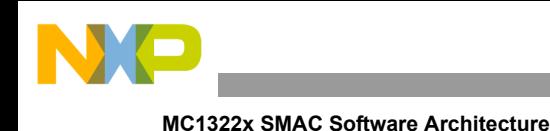

 MAX\_MSG\_TO\_STATE }msg\_to\_state\_t;

### <span id="page-15-0"></span>**2.4.2 Message State Machine**

Messages passed to the Radio Management module are in an initial state of "requested". Then they are commanded to the MACA module in the MC1322x PiP to request that the radio perform the indicated command. Then the Radio Management module processes the messages depending on the MACA interrupts. The general model for the Messages State Machine is shown in [Figure 2-2.](#page-15-2)

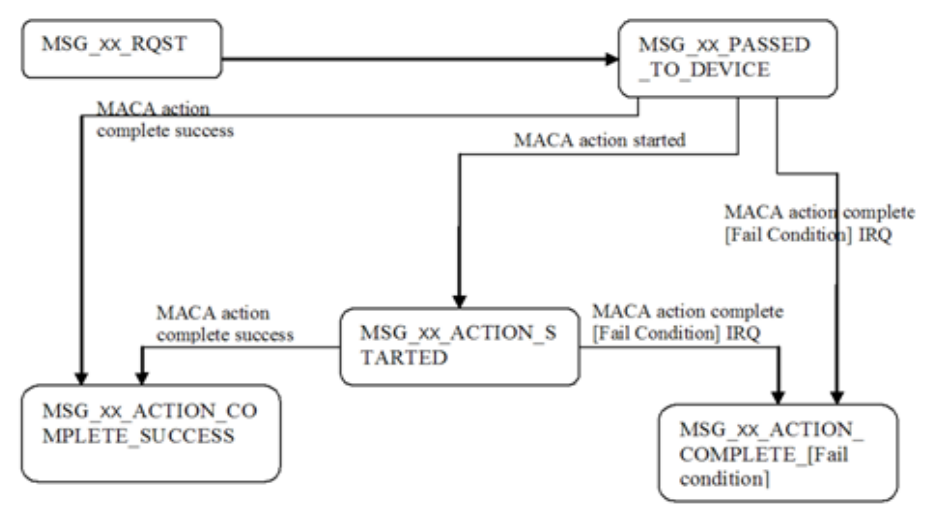

 $xx - Message$  type

**Figure 2-2. General Message State Machine**

### <span id="page-15-2"></span><span id="page-15-1"></span>**2.4.3 Message Constraints**

Messages are not copied when they are attached to the messages queue. A pointer to the message is added to the queue. An application developer must consider the following:

- Message data must not be modified during the period from putting the message in the message queue until it is in a final state (The final state is any of the following states: action complete, aborted or timeout occurs). Modifying data of a message before the message is on a final state could cause a corrupted TX or RX.
- Message objects must be declared in a context such that they are not destroyed in the middle of processing.
- Once a message goes to a final state, it is removed from the queue. If a message does not go to a final state, the next message on the queue is not processed. For example, a reception message without timeout does not allow the next message to be processed until the radio receives something or the message is aborted.
- If a function (MCPSDataRequest, MLMERXEnableRequest or MLMEEnergyDetect) tries to add a message to the queue and it is full, the return value will be the  $qFailNoResourcesAvailable \ c$  error. When calling this function, validate the return value to ensure that the message was added to the queue.

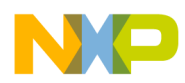

**MC1322x SMAC Software Architecture**

The Radio Management module can catch and hold as many messages as the queue can hold at any given time. The queue size is defined by the MAX\_NUM\_MSG declared in the RadioManagement.c file.

The process radio msg function must be called in order to process the messages. If this function is not properly called, message processing will not work as expected. The application must periodically call process\_radio\_msg at least until the message queue is empty.

## <span id="page-16-0"></span>**2.5 MC1322x SMAC Data Types**

The following list shows the fundamental data types and the naming convention used in MC1322x SMAC:

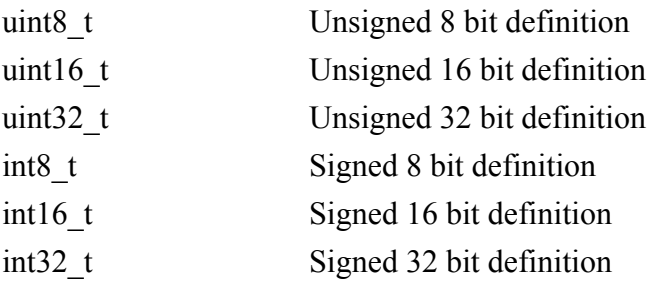

### **Usage**

These data types are used in the MC1322x SMAC project as well as in the applications projects. They are defined in the typedef.h file.

### <span id="page-16-1"></span>**2.5.1 message\_t**

This type defines a structure to store the messages information. It is located in the RadioManagement.h file and is defined as follows:

```
typedef struct message_tag {
 msg_status_t_u8Status;
  smac pdu t *pu8Buffer;
 uint\overline{8} t u8BufSize;
 callback t cbDataIndication;
}message_t;
```
#### **Members**

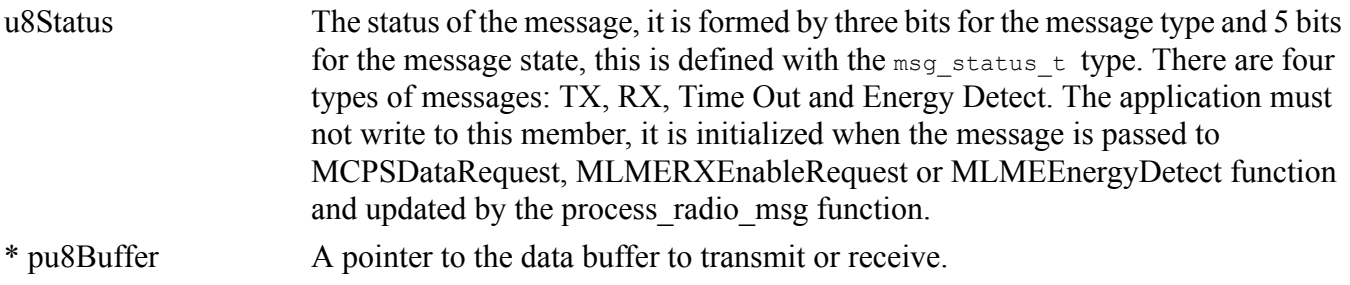

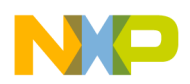

**MC1322x SMAC Software Architecture**

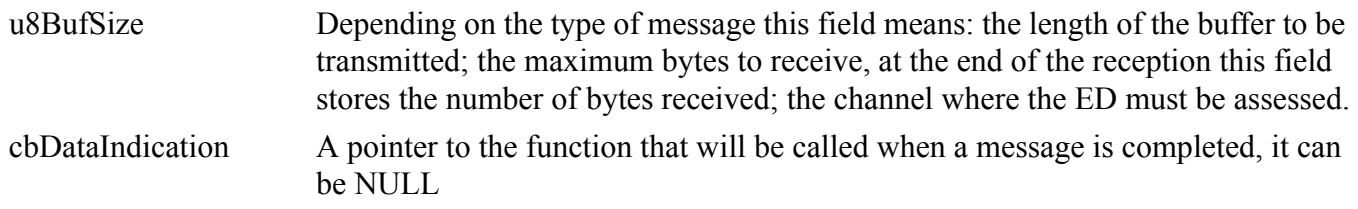

#### **Usage**

This data type is used by an application as follows:

- 1. The application declares as many message t global variables as messages are required. For example, the application can declare one for TX and one for RX
- 2. The application creates one data buffer for each message using the smac\_pdu\_size macro; for example if the TX message will have 18 bytes of data the buffer would be declared as uint8 t data[smac\_pdu\_size(18)];
- 3. The application initiates the message using the MSG\_INIT macro. This macro is used as follow: MSG\_INIT([the message], [pointer to the data buffer], [callback pointer]); MSG\_INIT is defined in RadioManagement.h as:

```
#define MSG INIT(msg, buff, cb) \
  do { \ \ }msg.pu8Buffer = (smac pdu t *)(buff); \setminusmsg.cbbatation = cb; \ \ \ \rangle } while(0)
```
- 4. The application initializes the system, including the radio MLMERadioInit() -.
- 5. The application requests a message transmission using the MCPSDataRequest function, or a reception message using MLMERXEnableRequest function.
- 6. The application must call the process radio msg function periodically to process the messages.

Sample code is shown in the following section.

### <span id="page-17-0"></span>**2.6 Generic Application Code Example**

This section provides a sample generic application code snippet. For details about a specific function see [Chapter 3, MC1322x SMAC Primitives.](#page-20-4)

```
void a_simple_rx_callback_fn (void)
{
    ...
}
...
message t a TX msg;
message_t a_RX_msg;
...
uint8 t dataTX[smac pdu size(TX SIZE)];
uint8 t dataRX[smac_pdu_size(RX SIZE)];
...
uint8_t main()
```
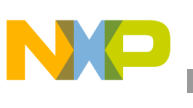

```
{
    ...
    /* Initiate the TX message */
    MSG_INIT(a_TX_msq, &dataTX, NULL);
    a TX msg.u8BufSize = TX SIZE;
    /* Initiate the RX message */
    MSG_INIT(a_RX_msg, &dataRX, a_simple_rx_callback_fn);
    a RX msg.u8BufSize = RX SIZE;
    ...
    /* Initiate Radio transceiver */
    MLMERadioInit();
    ...
    for(i;{
        /* Process messages in the queue */
        process_radio msg();
               ...
              /* Put in the queue a message to be transmitted */if([Need to transmit a message]){
              MCPSDataRequest(&a_TX_msg);
        }
               ...
        if([Need to receive a message]){
               /* Put in the queue an RX message to put the transceiver in reception */
              MLMERXEnableRequest(&a_RX_msg, TIME_OUT);
        }
               ...
    }
}
```
The following code snippets examples can be used for application development:

#### Validates if a TX message is complete:

```
((MSG_[Type of message]_ACTION_COMPLETE_SUCCESS == [message name].u8Status.msg_state) || 
(MSG_[Type of message]_ACTION_COMPLETE_FAIL == [message name].u8Status.msg_state))
```
This macro obtains the message type:

get\_pmsg\_type([pointer to the message])

This macro reads a message state:

```
get pmsg state([pointer to the message])
```
This macro reads a message buffer:

tx pmsg payload buffer([Pointer to the message], [Position in the buffer])

#### This macro sets a message size:

```
set pmsg size([Pointer to the message], [Size in bytes])
```
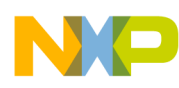

**MC1322x SMAC Software Architecture**

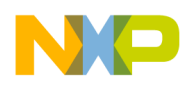

## <span id="page-20-4"></span><span id="page-20-0"></span>**Chapter 3 MC1322x SMAC Primitives**

The following sections provide a detailed description of MC1322x SMAC primitives and common data types associated with the three MC1322x SMAC APIs.

### <span id="page-20-1"></span>**3.1 Common Data Types**

This section highlights common data types used at MC1322x SMAC code.

### <span id="page-20-2"></span>**3.1.1 callback\_t**

This is the type defined for general callbacks, that is a function that is that is passed as an argument to other code. It allows the MC1322x SMAC API to call a subroutine (or function) defined in the application layer. This type is defined for void functions that do not receive parameters.

```
typedef void(*callback_t)(void);
```
This type is used at MLMEHibernateRequest, MLMEDozeRequest, MLMEScanRequest functions and also at objects of type message among others.

### <span id="page-20-3"></span>**3.1.2 FuncReturn\_t**

This is the most common return type at the MC1322x SMAC functions. FuncReturn t is an enumeration defined as follows:

```
typedef enum FuncReturn_tag
{
 gSuccess c = 0,
  gFailOutOfRange_c,
  gFailNoResourcesAvailable_c,
  gFailNoValidCondition_c,
  gFailBusy_c,
   gFailCorrupted_c,
   gFailTest_c,
   gAuthenticationFailed_c,
   gAuthenticationPassed_c,
  gFail_c
} FuncReturn_t;
```
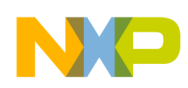

#### **Returns**

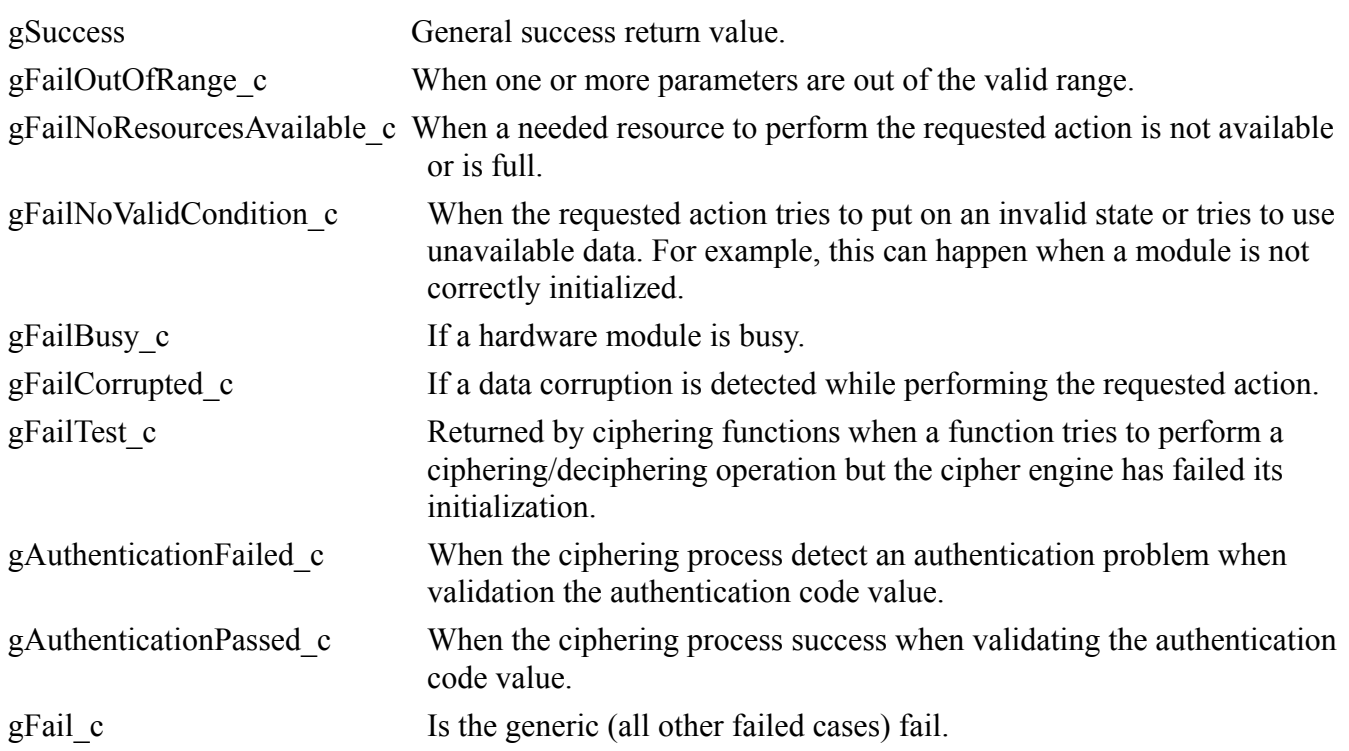

### <span id="page-21-0"></span>**3.2 Core SMAC API**

This section describes the MC1322x SMAC API functions.

### <span id="page-21-1"></span>**3.2.1 ConfigureBuckRegulator**

This primitive allows users to enable, disable or bypass the buck regulator.

#### **Prototype**

```
void ConfigureBuckRegulator(BuckTypes t BuckRegState);
```
#### **Arguments**

BuckRegState The following arguments determine the required configuration of the buck regulator:

BUCK\_DISABLE BUCK\_BYPASS BUCK\_ENABLE

#### **Returns**

NONE

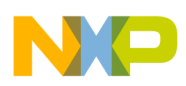

#### **Usage**

Call ConfigureBuckRegulator with the required parameters.

#### **NOTE**

Do not enable the buck regulator when the operating voltage is lower than 2.5 volts. See the MC1322x Reference Manual for more details.

#### <span id="page-22-0"></span>**3.2.2 DRVConfigureRTC**

This primitive allows configuring the Real Time Clock (RTC) to call back a function with a rate defined by the RTC using the indicated reference clock.

#### **Prototype**

```
FuncReturn t DRVConfigureRTC (crm rtc timingReference t mTimingRef, uint32 t mTimeout,
callback t pfUserCallbackFn);
```
#### **Arguments**

mTimingRef This argument indicates to reference clock to be used, it could be:

- gTimerRef\_2Khz\_c or
- gTimerRef\_32Khz\_c

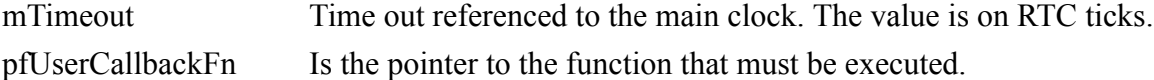

#### **Returns**

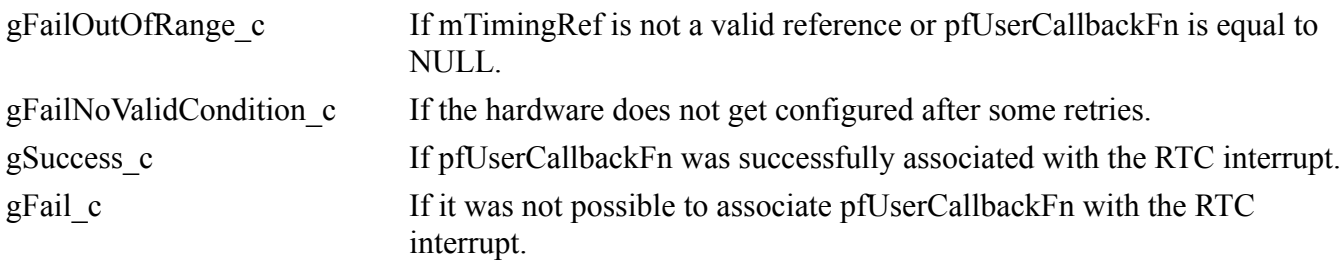

#### **Usage**

Call DRVConfigureRTC with the required parameters.

#### <span id="page-22-1"></span>**3.2.3 MCPSDataRequest**

This data primitive is used to send a packet.

#### **Prototype**

```
FuncReturn t MCPSDataRequest (message t *msg);
```
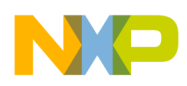

#### **Arguments**

msg Pointer to the message to be transmitted.

#### **Returns**

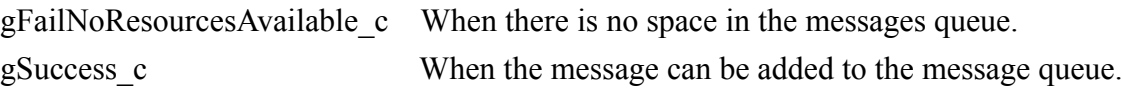

#### **Usage**

- The application creates a message object
- The application associates a buffer to be transmitted with such message object
- Calls MCPSDataRequest() passing the message as parameter. Success response means that the message has been added to the message queue, to validate the successful transition of the message check the [msg].u8Status.msg\_state
- Ensure that the process radio msg() is called because this function processes the pending messages

This function does not perform blocking which is different than previous SMAC versions.

#### **NOTE**

Consider all the possible messages states as explained in chapter two to implement the proper logic. Example, if the transmission was not successful the application may want to transmit again like in the following code:

```
...
if(MSG_TX_ACTION_COMPLETE_FAIL == [The TX_message].u8Status.msg_state) {
   MCPSDataRequest([Pointer to the TX message]);
}
...
```
#### <span id="page-23-0"></span>**3.2.4 MLMEDozeRequest**

Doze request allow the user to put the SoC Doze Mode. Review the appropriate MC1322x Reference Manual for details regarding low power modes.

#### **Prototype**

FuncReturn t MLMEDozeRequest(crmSleepCtrl t SleepCtl);

#### **Arguments**

SleepCtl A structure of type crmSleepCtrl t.

```
typedef struct
{
 uint8 t sleepType:1;
 uint8 t ramRet:2;
 uint8 t mcuRet:1;
 uint8 t digPadRet:1;
  pfCallback_t pfToDoBeforeSleep;
```
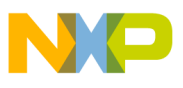

```
}crmSleepCtrl_t;
```
#### **Returns**

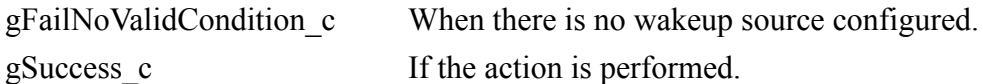

#### **Usage**

- Configures a wakeup source using MLMESetWakeupSource
- Ensure there is and assigned interrupt handler if needed (CrmAssignHandler can be used)
- Call MLMEDozeRequest

#### <span id="page-24-0"></span>**3.2.5 MLMEEnergyDetect**

This call starts an energy detect (ED)/ Clear Channel Assessment (CCA) cycle and returns the energy value for a given channel. This function receives a message as a parameter and shall be treated similar to a TX or RX message. When an ED message goes to a successful final state, the energy detect value can be read from the data buffer of the message. To properly process an ED message as well as a TX or RX message, process radio msg must be periodically called, at least until all the messages in the message queue are empty.

Energy detect values range from 0x00 to 0xFF.

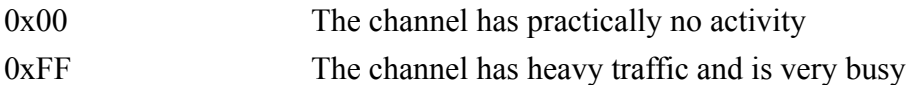

#### **Prototype**

FuncReturn\_t MLMEEnergyDetect (message\_t \*msg, channel\_num\_t u8channel);

#### **Arguments**

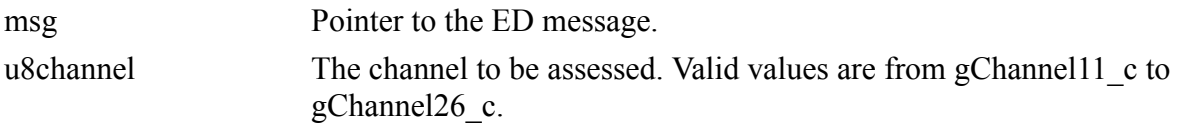

#### **Returns**

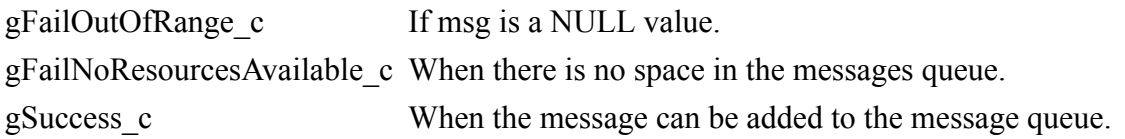

#### **Usage**

- Create a message object
- Associate a buffer with such message object, this buffer will used to store the energy detect value. Use the macro MSG\_INIT

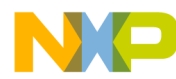

- Set the message type to energy detect by using  $[msg]$ .u8Status.msg type = ED;
- Call MLMEEnergyDetect() passing the message and the channel to be asses as parameters. Success response means that the message has been added to the message queue, to validate the successful transition of the message check the [msg].u8Status.msg\_state
- Ensure that the process radio msg() is called since this function processes the pending messages
- When the message is on a MSG\_ED\_ACTION\_COMPLETE\_SUCCESS state, read the energy detect value at [msg].pu8Buffer->u8Data[0].

This function does not perform blocking which is different than previous SMAC versions.

#### **NOTE**

To perform energy detect on two or more channels use the MLMEScanRequest function. See the [MLMEScanRequest](#page-32-0) description for more details.

### <span id="page-25-0"></span>**3.2.6 MLMEGetChannelRequest**

This function returns the current channel, if an error is detected it returns 255.

#### **Prototype**

```
uint8 t MLMEGetChannelRequest (void);
```
#### **Arguments**

None.

#### **Returns**

gChannel11 c to gChannel26 c The current RF channel.  $0xFF$  If current channel could not be detected

#### **Usage**

Call MLMEGetPromiscuousMode.

### <span id="page-25-1"></span>**3.2.7 MLMEGetPromiscuousMode**

This function returns the current state of promiscuous mode.

#### **Prototype**

```
bool t MLMEGetPromiscuousMode(void);
```
#### **Arguments**

None.

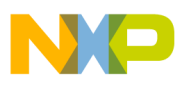

#### **Returns**

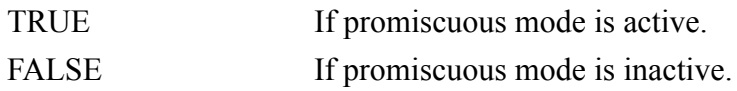

#### **Usage**

Call MLMEGetPromiscuousMode.

### <span id="page-26-0"></span>**3.2.8 MLMEGetRficVersion**

This function is used to read the version number of different hardware and software modules inside the MC1322x.

#### **Prototype**

```
FuncReturn t MLMEGetRficVersion(Versioned Entity t Entity, uint32 t *Buffer);
```
#### **Arguments**

Entity The module for which the version is required. The actual possible values are:

- HW\_MACA\_MC1322X\_ID
- SW\_SMAC\_VERSION
- SW\_BOOTSTRAP\_VERSION

Buffer A pointer to the buffer where the version will be written.

#### **Returns**

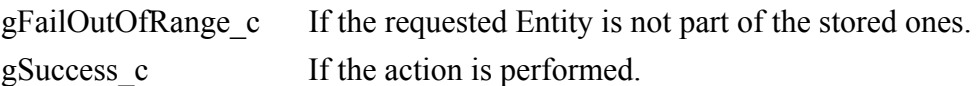

#### **Usage**

- Declares a variable to store the version.
- Calls the MLMEGetRficVersion() passing the required Entity identifier and the pointer to store the version.

### <span id="page-26-1"></span>**3.2.9 MLMEHibernateRequest**

This call places the radio into Hibernate mode. Refer to the *MC1322x Reference Manual* for more information on the operation modes. This low power mode retains the 96Kb of RAM. If no fail is returned, gSuccess\_c is returned after the system wakes up.

#### **Prototype**

FuncReturn\_t MLMEHibernateRequest(uint8\_t u8HibClock, crmSleepCtrl\_t SleepCtl);

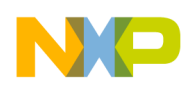

#### **Arguments**

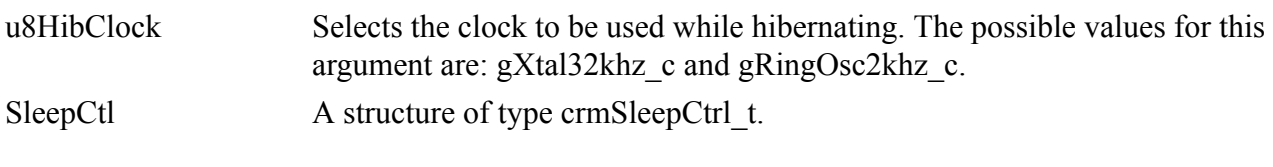

```
typedef struct
      {
        uint8 t sleepType:1;
        uint8 t ramRet:2;
        uint8<sup>-</sup>t mcuRet:1;
        uint8 t digPadRet:1;
         pfCallback_t pfToDoBeforeSleep;
}crmSleepCtrl_t;
```
#### **Returns**

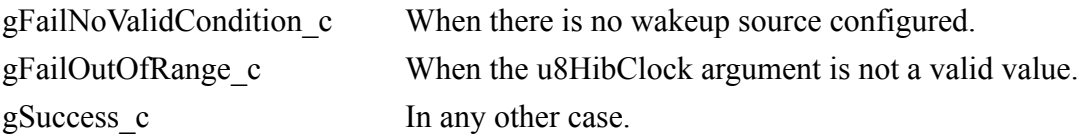

#### **Usage**

- Configures a wakeup source using MLMESetWakeupSource
- Must have an assigned interrupt handler if needed (CrmAssignHandler can be used)
- Calls MLMEHibernateRequest

#### <span id="page-27-0"></span>**3.2.10 MLMELinkQuality**

This function reads the Link Quality Indication of the last received message.

Link Quality Indication (LQI) is an integer value from 0x00-0xFF.

0x00 Equates to -100 dBm

0xFF Equates to -15 dBm.

The LQI formula in dBm is as follows:

**LQi(dbm) = (LQI(dec)/3)-100** *Eqn. 3-1*

#### **Prototype**

FuncReturn t MLMELinkQuality (uint8 t \* u8ReturnValue);

#### **Arguments**

u8ReturnValue A pointer to a 8 bit value where the LQI value will be stored.

#### **Returns**

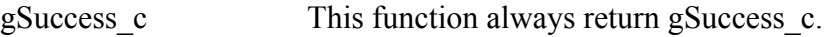

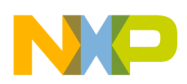

#### **Usage**

Simply calls the MLMELinkQuality () then read the LQI value at u8ReturnValue.

#### **NOTE**

To get a reliable value from this function, at least one reception must occur before calling it. The LQI value will keep its value until a new message is received.

#### <span id="page-28-0"></span>**3.2.11 MLMEPAOutputAdjust**

This function adjusts the output power of the transmitter. [Table 3-1](#page-28-1) shows the output power at the antenna, minimum (0x00) to maximum (0x11).

#### **Prototype**

FuncReturn t MLMEPAOutputAdjust (uint8 t u8Power );

#### **Arguments**

u8Power 8 bit value for the required output power.

#### **Returns**

gFailOutOfRange c If u8Power exceeds the maximum power value  $(0x11)$ .

gFailNoValidCondition\_cIf the requested power value in conjunction with the actual channel and external power amplifier (enabled/disabled) do not match a valid configuration.

gSuccess c If the action is performed.

#### **Usage**

<span id="page-28-1"></span>This function can be called with an argument between 0x00 and 0x12. [Table 3-1](#page-28-1) shows these values.

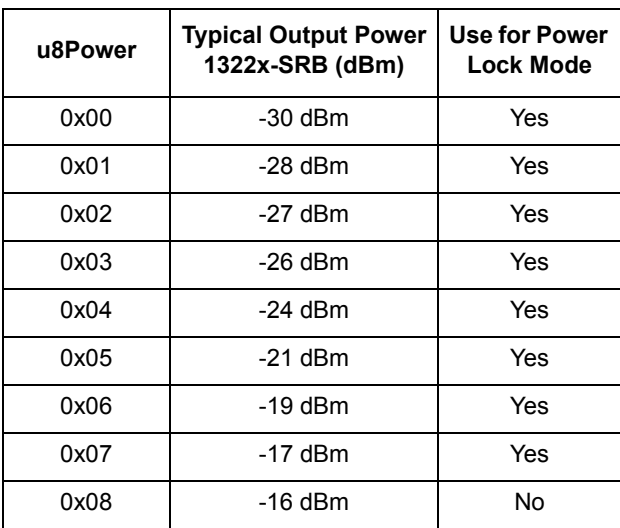

#### **Table 3-1. U8PaValue**

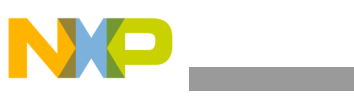

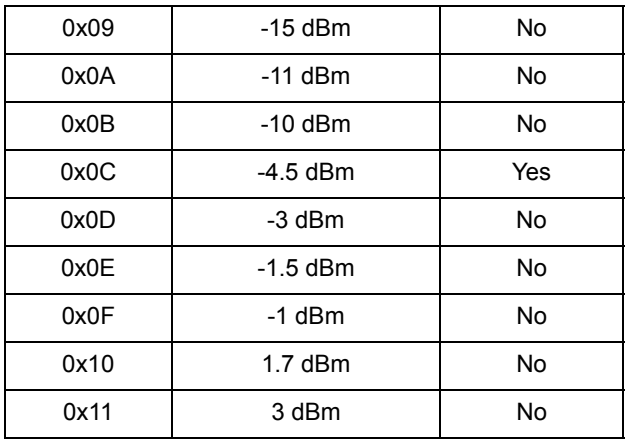

#### **Table 3-1. U8PaValue (continued)**

### <span id="page-29-0"></span>**3.2.12 MLMEPHYResetIndication**

This is an empty function that must be filled by the user, it is called by the MLMEPHYSoftReset, before resetting the device.

#### **Prototype**

void MLMEPhyResetIndication(void);

#### **Arguments**

None

#### **Returns**

void

#### **Usage**

Fills the logic for this function or leaves it void.

#### <span id="page-29-1"></span>**3.2.13 MLMEPHYSoftReset**

The MLMEPHYSoftReset function is called to perform a soft reset to the SoC. This function differs from previous SMAC where just the radio is reset.

#### **Prototype**

void MLMEPHYSoftReset(void);

#### **Arguments**

None

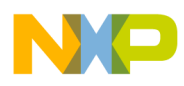

#### **Returns**

None

#### **Usage**

Simply calls the MLMEPHYSoftReset () function directly.

#### **NOTE**

This function resets the complete MC1322x PiP. The behavior is the same as a power on reset.

#### <span id="page-30-0"></span>**3.2.14 MLMEPHYXtalAdjust**

This function adjusts the external oscillator supply by a trim value. For more information about the trim value, see the MC1322x Reference Manual and Data Sheet.

#### **Prototype**

FuncReturn t MLMEPHYXtalAdjust(uint8 t u8CoarseTrim, uint8 t u8FineTrim);

#### **Arguments**

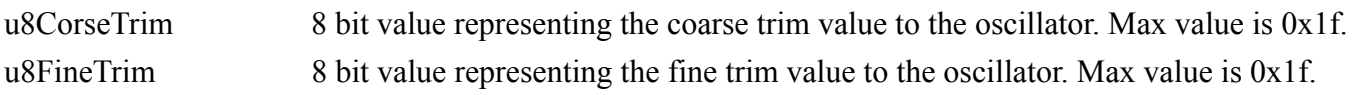

#### **Returns**

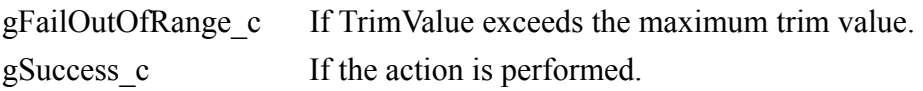

#### **Usage**

Simply calls the MLMEMCXtalAdjust () function directly, passing the appropriate trim values.

#### <span id="page-30-1"></span>**3.2.15 MLMERadioInit**

This function initializes the Radio parameters.

#### **Prototype**

```
FuncReturn_t_MLMERadioInit(void);
```
#### **Arguments**

None

#### **Returns**

gSuccess\_c

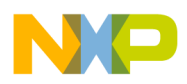

#### **Usage**

Use this function like a generic MCU initialization prior commanding the transceiver.

#### <span id="page-31-0"></span>**3.2.16 MLMERXDisableRequest**

Returns the radio to idle mode from receive mode. When there are not messages in the message queue the transceiver is in idle state, in that case there is not need to call this function in order to force an idle state.

#### **Prototype**

FuncReturn t MLMERXDisableRequest (message t \*msg);

#### **Arguments**

msg Pointer to the RX message to be disabled.

#### **Returns**

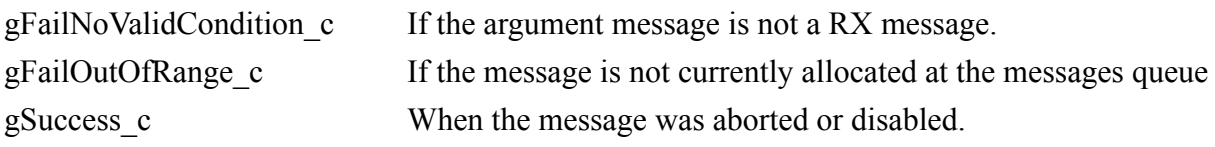

#### **Usage**

Simply calls MLMERXDisableRequest () passing the message to be disabled as parameter.

#### **NOTE**

This function can be used to abort the reception of a message prior to a timeout event or to disable the receiver after it was turned on without a timeout.

#### <span id="page-31-1"></span>**3.2.17 MLMERXEnableRequest**

Adds a message to the messages queue in order to put the radio into receive mode on the selected channel. This function specifies a message structure to hold a message not yet received. This function commands the transceiver to reception mode.

#### **Prototype**

FuncReturn t MLMERXEnableRequest (message t \*msg, uint32 t timeout);

#### **Arguments**

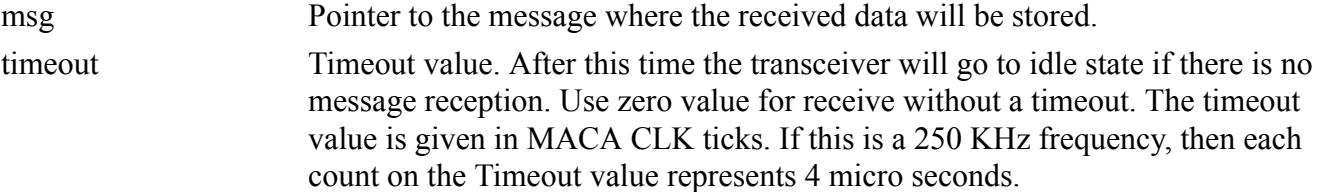

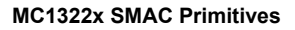

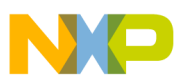

#### **Returns**

{gFailNoResourcesAvailable\_c} When there is no space in the messages queue.  $\{gSuccess\ c\}$  When the message can be added to the message queue.

#### **Usage**

- Create a message object
- Associate a buffer with such message object, this buffer will used to store the received data. Use the macro MSG\_INIT
- Set length to the maximum bytes to receive in that buffer, this can be done by accessing direct to the message [msg].u8BufSize = [length] or using the macro set\_rx\_datasize([message],[length])
- Call MLMERXEnableRequest() passing the message as parameter. Success response means that the message has been added to the message queue, to validate the successful transition of the message check the [msg].u8Status.msg\_state
- Ensure that the process radio msg() is called since this function processes the pending messages

This function does not perform blocking which is different than previous SMAC versions.

#### **Notes**

u32Timeout value of zero causes the receiver to never timeout and stay in receive mode until a data packet is received or the MLMERXDisableRequest function is called. At those points, the radio returns to idle mode.

#### **NOTE**

Consider all the possible messages states as explained in [Chapter 2,](#page-10-3)  [MC1322x SMAC Software Architecture,](#page-10-3) in order to implement the proper message state handling logic. For instance, consider the following example for handling of the different receive action messages states..

```
...
if(MSG_RX_ACTION_COMPLETE_SUCCESS == RX_msg.u8Status.msg_state){
  /* Go to idle*\overline{7}}
else if((MSG_RX_ACTION_COMPLETE_FAIL == RX_msg.u8Status.msg_state) ||
        (MSG_RX_TIMEOUT_FAIL == RX_msg.u8Status.msg_state)){
        RX_msg.u8BufSize = RX_SIZE;
        MLMERXEnableRequest(&RX msg, 0x000F0000);
}
...
```
#### <span id="page-32-0"></span>**3.2.18 MLMEScanRequest**

This function scans the predefined channels and stores the scanned Energy Detect value on every channel. Energy detect values range from 0x00 to 0xFF

0x00 The channel has practically no activity

0xFF The channel has heavy traffic and is very busy

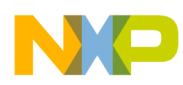

#### **Prototype**

FuncReturn t MLMEScanRequest (uint16 t u16Channels, vScanCallback t cbFn);

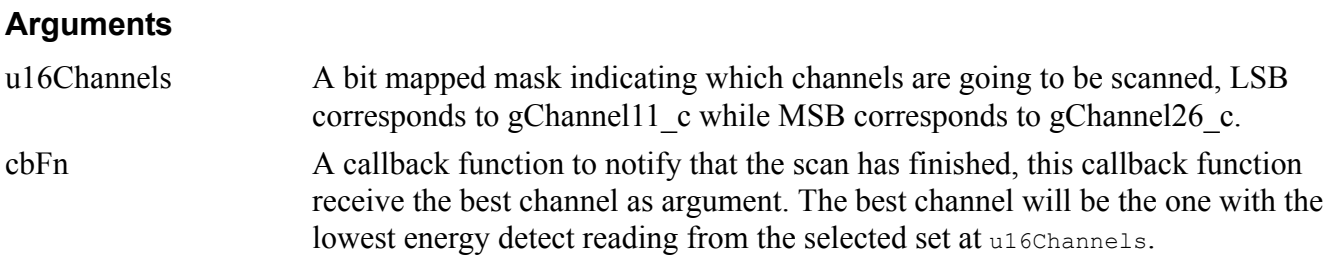

#### **Returns**

gSuccess\_c

#### **Usage**

Call this function with the callback function used to notify the processing finish. The energy values per channel are stored at the global array u8ScanValPerChann each element in the array corresponds to each channel. u8ScanValPerChann[CHANNEL11] is the energy value at channel 11 while u8ScanValPerChann[CHANNEL26] is the energy value at channel 26.

#### **NOTE**

The values stored at u8ScanValPerChann are valid only if the specific channel is active at u16Channels.

### <span id="page-33-0"></span>**3.2.19 MLMESetChannelRequest**

This sets the actual frequency that the radio transmits and receives on.

#### **Prototype**

FuncReturn t MLMESetChannelRequest (channel num t u8channel);

#### **Arguments**

u8channel An 8 bit value that represents the requested channels. Valid range is gChannel11 c to gChannel26 c on normal operation or gChannel11\_c to gChannel25\_c when using external PA.

#### **Returns**

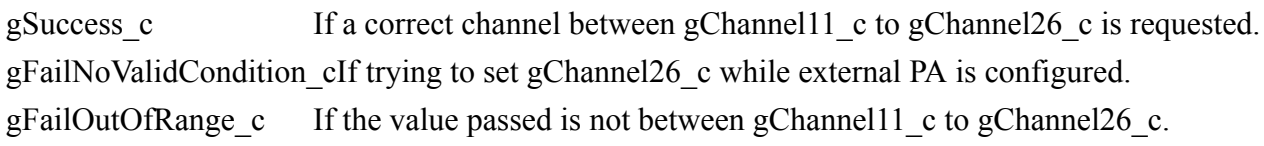

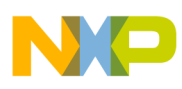

#### **Usage**

• Simply calls MLMESetChannelRequest (channel requested).

### <span id="page-34-0"></span>**3.2.20 MLMESetPromiscuousMode**

SMAC appends 0xFF7E as the first two bytes of the packet to identify its own packets from other packets in the same PHY layer. When promiscuous mode is off SMAC filters the received packets and just allows those beginning with 0xFF7E; when promiscuous mode is on SMAC let pass all the messages beginning or not with 0xFF7E. MLMESetPromiscuousMode allows setting or clearing the promiscuous mode.

#### **Prototype**

FuncReturn t MLMESetPromiscuousMode(bool t isPromiscousMode);

#### **Arguments**

isPromiscousMode This is a boolean value that indicates if the promiscuous mode is on (TRUE) or off (FALSE).

#### **Returns**

gSuccess c This is always the returned value.

#### **Usage**

Calls MLMESetPromiscuousMode with TRUE or FALSE depending on desired mode of operation.

#### **NOTE**

This function must be called with an empty message queue. If called with a non-empty queue, the results are undefined.

#### <span id="page-34-1"></span>**3.2.21 MLMESetWakeupSource**

This function configures the device auto wake up capability. Three types of wakeups are possible:

- 1. An external wakeup signal though 4 pins.
- 2. An internal time wake up.
- 3. A Real Time Clock timeout.

#### **Prototype**

FuncReturn\_t MLMESetWakeupSource(uint8\_t u8Mode, uint8\_t u8KBIPol,uint8\_t u8KBIEdge);

#### **Arguments**

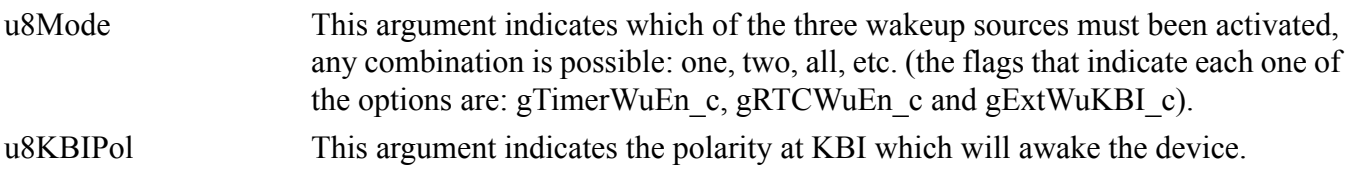

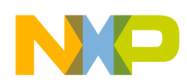

u8KBIEdge This argument indicates the edge at KBI which will awake the device.

#### **Returns**

gSuccess c If a wakeup source is configured. gFailNoValidCondition cThe fail is return if there was no wakeup source defined at  $u8Mode$ .

#### **Usage**

Call MLMESetWakeupSource with the flags of each one of the desired wakeup sources.

### <span id="page-35-0"></span>**3.2.22 MLMETestMode**

By employing this function, users can execute a test of the radio. Some basic test modes are necessary to help MC1322x SMAC users evaluate their hardware. Test mode implements the following:

- Force idle Places the radio back into idle mode
- Continuos RX Places the radio into receive mode and allows developers to look for any spectral issues related to the RX section of the radio. Also, this mode can be used to measure the static RX current for the radio
- Continuos TX Allows an RF engineer to characterize the TX output power and look for issues related to this CW mode

#### **Prototype**

void MLMETestMode (Test Mode t u8Mode);

#### **Arguments**

u8Mode The test mode to start

- SMAC\_TEST\_MODE\_IDLE
- SMAC\_TEST\_MODE\_CONTINUOUS\_TX\_NOMOD
- SMAC\_TEST\_MODE\_CONTINUOUS\_TX\_MOD.

#### **Returns**

void

#### **Usage**

Call the MLMETestMode() function with the packet to be transmitted and the mode to be executed. See the notes for a list of modes implemented.

#### **Notes**

This following is a list of the modes implemented (defined as Macros):

SMAC TEST MODE IDLE: Forces the radio to back to the original IDLE mode.

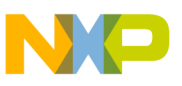

- SMAC\_TEST\_MODE\_CONTINUOUS\_TX\_NOMOD: Sets the radio into continuous unmodulated TX.
- SMAC\_TEST\_MODE\_CONTINUOUS\_TX\_MOD: Sets the device to continuous modulated TX.

To stop continuous transmission simply call MLMETestMode (SMAC\_TEST\_MODE\_IDLE). This action will set the transceiver to idle state.

If this function is called in the middle of a TX or RX operation the corresponding message will be aborted.

### <span id="page-36-0"></span>**3.3 Security - Module API**

This section describes the functions available for the application from the security module. The ciphering process is base on AES-128 and supporting three operation modes:

- CTR
- CBC
- CCM

For further details about MC1322x Advanced Security Module, refer to the MC1322x Reference Manual.

### <span id="page-36-1"></span>**3.3.1 CipherConfigure**

The CipherConfigure function sets the key, counter, and cipher mode.

#### **Function**

```
FuncReturn t CipherConfigure(cipher mode t u8CipherMode, cipher key t * pCipherKey,
ctr value t * pCtrValue)
```
cipher mode t is an enumeration, cipher key t and ctr value t are structures defined at SecurityMngmnt.h as it is shown:

```
typedef enum cipher mode tag{
 gCTRModec = 0, gCBCMode_c ,
  gCCMMode_c,
   gMaxCipherMode
} cipher mode t;
typedef struct cipher_key_tag{
  uint32 t key0;
  uint32_t key1;
  uint32_t key2;
 uint32 t key3;
} cipher_key_t;
typedef struct ctr value tag{
 uint32 t ctr0;
 uint32<sup>t</sup> ctr1;
  uint32_t ctr2;
  uint32_t ctr3;
}ctr_value_t;
```
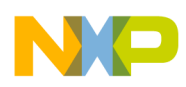

#### **Arguments**

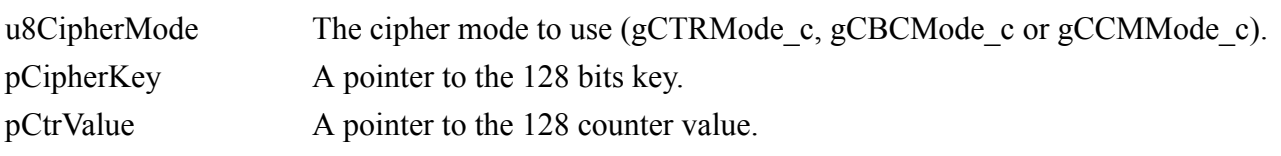

#### **Returns**

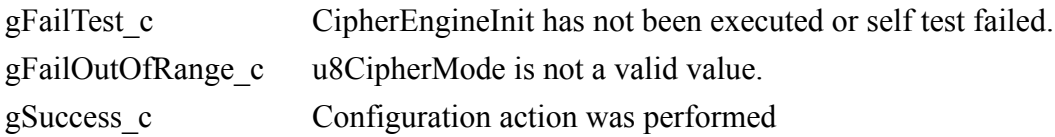

### <span id="page-37-0"></span>**3.3.2 CipherEngineInit**

Call the CipherEngineInit function to initiate the security module. This function allows carrying out a self test to verify encryption engine operation.

#### **Function**

```
FuncReturn t CipherEngineInit(void)
```
#### **Returns**

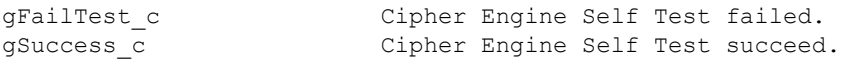

[Figure 3-1](#page-37-1) shows the security CTR and CBC modes. CCM mode combines the CTR mode for protecting the privacy of data and the CBC mode to generate a MAC to protect the data from unauthorized modifications.

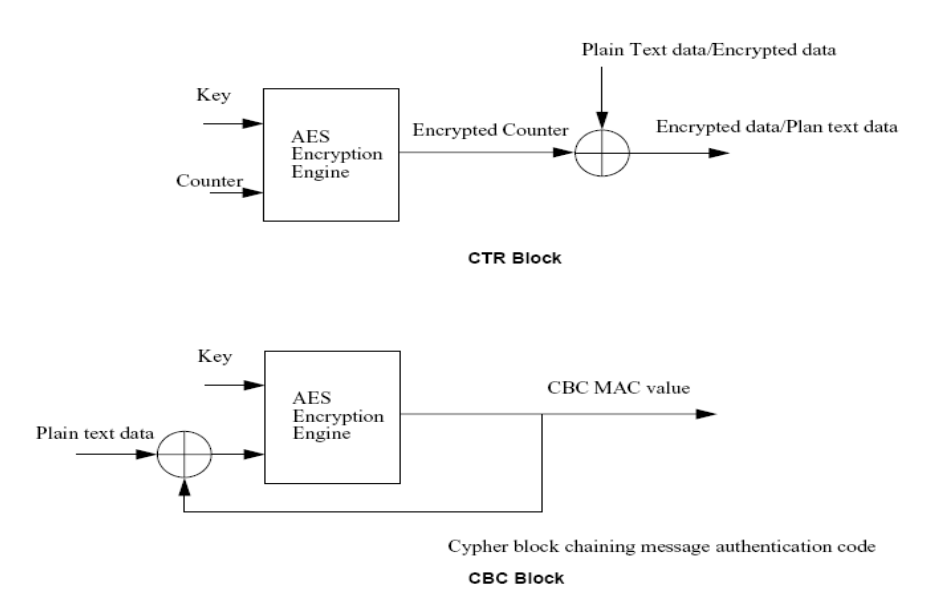

<span id="page-37-1"></span>**Figure 3-1. CTR and CBC Ciphering Modes**

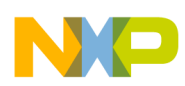

### <span id="page-38-0"></span>**3.3.3 CipherMsg and CipherMsgU8**

CipherMsg or CipherMsgU8 cipher a message in blocks of 16 bytes. The CipherMsg function uses approximately 66 cycles to cipher 128 bits. For an external 24 MHz clock, this happens in approximately 5.5 µs. In the CTR and CCM modes, the cipher data is stored in the buffer that is received as a parameter. When the function completes, the buffer of plain text contains the cipher text. For the CBC and CCM modes, the MAC is written in the last 16 bytes of the buffer, then the u8BufferLenght must be 16 bytes longer than the data size.

#### **Functions**

```
FuncReturn t CipherMsg(uint32 t * pu32CipherBuffer, uint8 t u8BufferLength)
FuncReturn_t CipherMsqU8(uint8_t *pu8CipherBuffer, uint8_t u8BufferLength)
```
cipher mode t is an enumeration, cipher key t and ctr value t are structures defined at SecurityMngmnt.h as it is shown:

#### **Arguments**

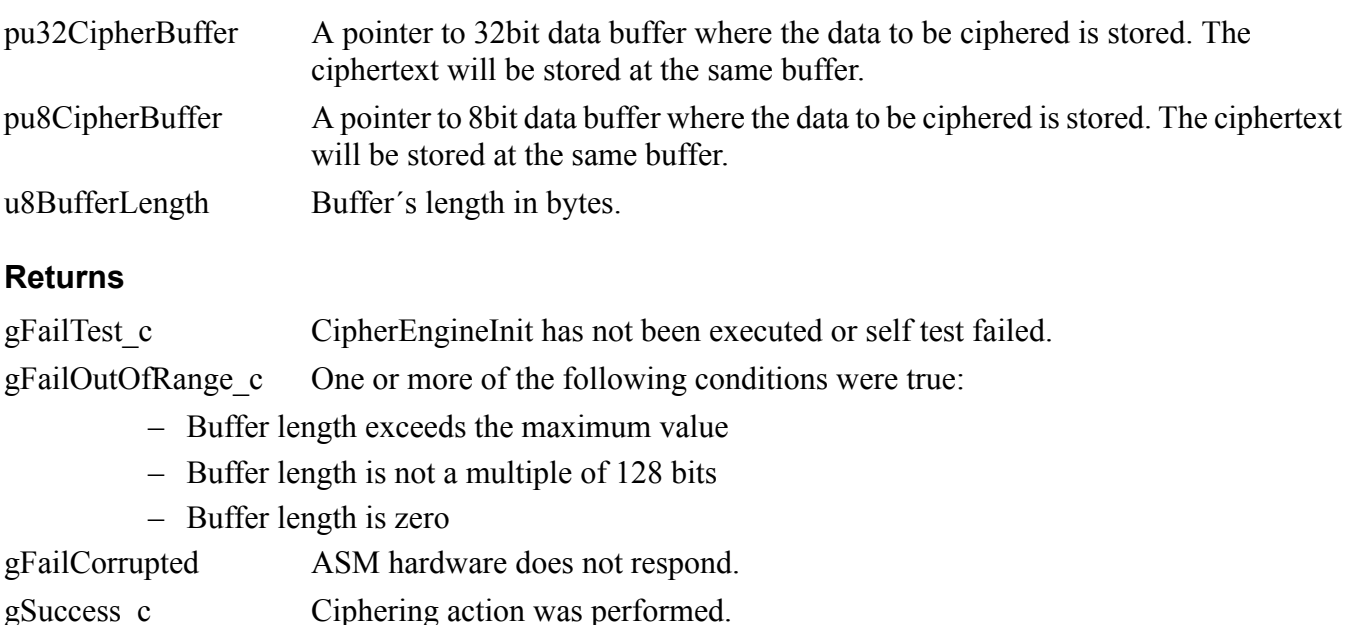

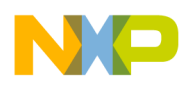

### <span id="page-39-0"></span>**3.3.4 DecipherMsg and DecipherMsgU8**

The DecipherMsg and DecipherMsgU8 routine allows decipher encrypted messages in CTR and CCM modes. For the CBC and CCM modes, it authenticates the data through the authentication code value.

#### **Functions**

```
FuncReturn t DecipherMsg (uint32 t *pu32DecipherBuffer, uint8 t u8BufferLength)
FuncReturn_t DecipherMsgU8 (uint32_t *pu8DecipherBuffer, uint8_t u8BufferLength)
```
#### **Arguments**

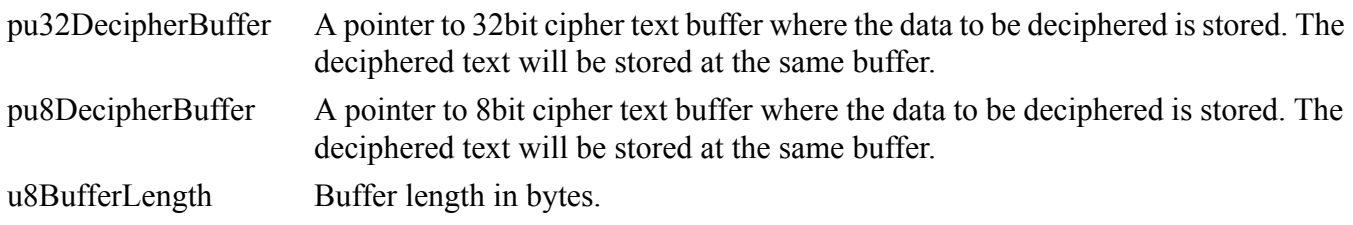

#### **Returns**

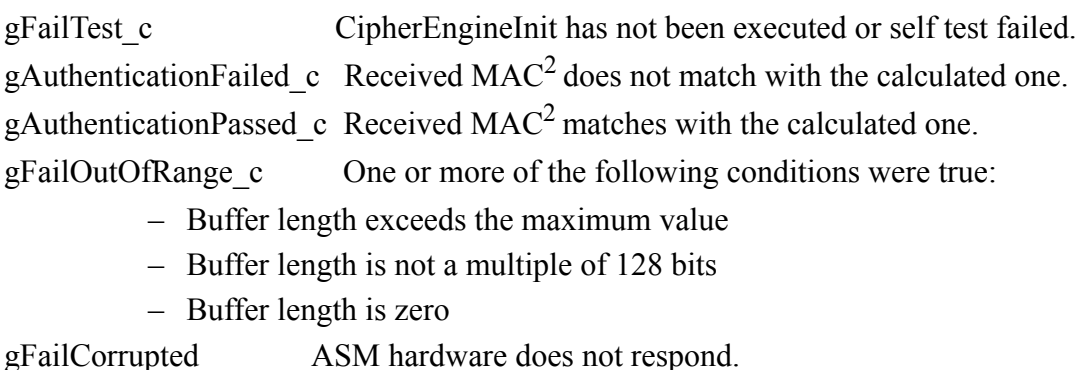

gSuccess c Deciphering action was performed.

The data length must be a multiple of 128 bits and no larger than 112 bytes. The following example code shows how to use the security functions.

```
/* Variable declarations */
ctr_value_t Ctr_Value;
cipher key t CTR Key;
...
/* Init section */
CipherEngineInit();
...
Ctr Value.ctr0 = [32BitsValue];
Ctr Value.ctr1 = [32BitsValue];
Ctr Value.ctr2 = [32BitsValue];
Ctr Value.ctr3 = [32BitsValue];
CTR Key.key0 = [32BitsValue];
CTR Key.key1 = [32BitsValue];
CTR Key.key2 = [32BitsValue];
```
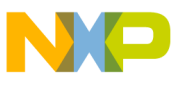

```
CTR Key.key3 = [32BitsValue];
CipherConfigure([MODE], &CTR_Key, &Ctr_Value);
...
CipherMsg([Pointer to 32bit data buffer], [length of the buffer]);
...
DecipherMsg([Pointer to 32bit cipherdata buffer], [length of the buffer]);
...
CipherMsgU8([Pointer to 8bit data buffer], [length of the buffer]);
...
DecipherMsgU8([Pointer to 8bit cipherdata buffer], [length of the buffer]);
...
```
### <span id="page-40-0"></span>**3.4 OTAP - Module API**

This section details the functions required to use the OTAP module from the application. Only one function is currently provided. For more details about how an application uses the OTAP module, see the *MC1322x SMAC Demonstration Applications User's Guide* (22xSMACDAUG).

### <span id="page-40-1"></span>**3.4.1 OTAP\_data\_indication\_execute**

OTAP\_data\_indication\_execute must be called at the application data execution. This function identifies an incoming messages that pretend to put the application in OTAP mode.

#### **Prototype**

```
void OTAP_execute(void)
```
#### **Arguments**

None

#### **Returns**

None

#### **Usage**

OTAP\_data\_indication\_execute must be called to process received telegrams. The following example code is taken from the repeater demo.

```
/***************
                         /************************************************************************************
* data_indication_execute function
*
* This function process an incoming message.
*
************************************************************************************/
void data_indication_execute(void)
{
  if( ( (MSG RX TIMEOUT FAIL == RX msg.u8Status.msg state) ||
```
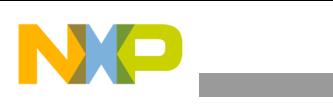

```
(MSG_RX_ABORTED == RX_msg.u8Status.msg_state) ||
        (MSG_RX_ACTION_COMPLETE_FAIL == RX_msg.u8Status.msg_state) ||
        (MSG_RX_ACTION_COMPLETE_SUCCESS == RX_msg.u8Status.msg_state) ) & &
       (TRUE == gbDataIndicationFlag) )
   {
    gbDataIndicationFlag = FALSE;
#if OTAP_ENABLED == TRUE
   OTAP data indication execute();
    if(!gbOtapExecute)
#endif
\{ gbRdyToProcessEvnt = TRUE;
    }
   }
}
```
### <span id="page-41-0"></span>**3.4.2 OTAP\_execute**

OTAP execute function executes all the OTAP tasks.

#### **Prototype**

void OTAP\_execute(void)

#### **Arguments**

None

#### **Returns**

None

#### **Usage**

OTAP execute must be called at the main loop when the device is on OTAP mode. See the following code taken from the accelerometer project

```
...
#if OTAP_ENABLED == TRUE
     if(gbOtapExecute) 
     { 
          OTAP_execute(); 
 }
     else
#endif 
     {
          [Normal application tasks] 
     }
```
#### **NOTE**

The global variable gbOtapExecute controls the execution of the OTAP and this variable is set or reset by OTAP module, it does not write to it.

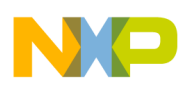

### <span id="page-42-0"></span>**3.4.3 OTAP\_Init**

OTAP\_Init must be called at the application data execution. This function identifies an incoming message which pretends to put the application on OTAP mode.

#### **Prototype**

void OTAP\_Init(message\_t \* pRxMsg)

#### **Arguments**

pRxMsg A message of RX type, OTAP will check the incoming data on this message, this message can be the same RX message from the application or the application shall copy the data from its buffer to the pRxMsg´s buffer, the easiest solution is to share the RX message between the application and the OTAP module.

#### **Returns**

None

#### **Usage**

OTAP\_Init must be called at the end of the initialization section as shown on the following sample code.

```
...
#if OTAP_ENABLED == TRUE
 OTAP_Init(&RX_msg);
   gbOtapExecute = OTAP_ENABLED; 
#endif 
...
```
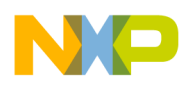

### <span id="page-43-0"></span>**3.5 Support Function API**

This section describes support functions included with the MC1322x SMAC Codebase, accessible through the MC1322x.a library. For more details about module configuration and these functions, see the *MC1322x Reference Manual* (MC1322xRM).

### <span id="page-43-1"></span>**3.5.1 ConfigureRfCtlSignals**

ConfigureRfCtlSignals the the functionality for RF signals: ANT1, ANT2, TXON and RXON.

#### **Prototype**

```
void ConfigureRfCtlSignals(RfSignalType t signalType, RfSignalFunction t function, bool t
gpioOutput, bool_t gpioOutputHigh);
```
#### **Arguments**

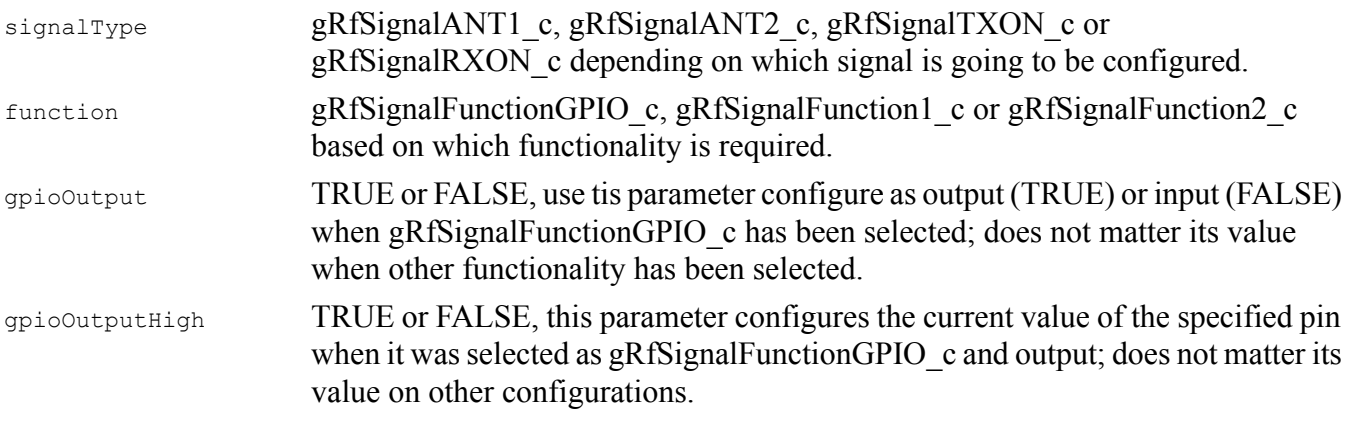

#### **Returns**

None

.

#### **Usage**

...

ConfigureRfCtlSignals(gRfSignalANT2\_c, gRfSignalFunctionGPIO\_c, TRUE, FALSE); ...

#### **NOTE**

This signals are also configured at the initialization based on the gDualPortRFOperation\_c property value.

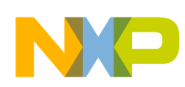

### <span id="page-44-0"></span>**3.5.2 SetEdCcaThreshold**

SetEdCcaThreshold sets the threshold value for CCA which is the same threshold used to indicate a valid ED value.

#### **Prototype**

```
void SetEdCcaThreshold(uint8 t u8CcaThreshold);
```
#### **Arguments**

u8CcaThreshold CCA and ED threshold value.

#### **Returns**

None

#### **Usage**

Call this function with TRUE or FALSE, depending on the desired mode.

```
...
SetEdCcaThreshold(0x40);
...
```
#### **NOTE**

If SetEdCcaThreshold is not called, the threshold value keeps its default value 0x39.

### <span id="page-44-1"></span>**3.5.3 SetComplementaryPAState**

SetComplementaryPAState enables (argument equals TRUE) or disables (argument equals FALSE) the complementary PA.

#### **Prototype**

```
void SetComplementaryPAState(bool t state);
```
#### **Arguments**

state Enable or disable the complementary PA.

#### **Returns**

None

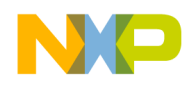

#### **Usage**

Call this function with TRUE or FALSE, depending on the desired mode.

```
...
SetComplementaryPAState(FALSE);
...
```
#### **NOTE**

gEnableComplementaryPAOutput\_c property is used in the BeeKit Platform Editor to configure the complementary PA.

### <span id="page-45-0"></span>**3.5.4 SetDemulatorMode**

SetDemulatorMode selects either Non-coherent Detect (NCD) or Differential Chip Detect (DCD) mode. If the SetDemulatorMode option is not used, by default, the SMAC uses DCD.

#### **Prototype**

```
void SetDemulatorMode(DemTypes_t demodulator);
```
#### **Arguments**

demodulator Chooses the type of demodulator.

#### **Returns**

None

#### **Usage**

Call this function with NCD or DCD, depending on the desired mode.

```
...
SetDemulatorMode(NCD);
...
```
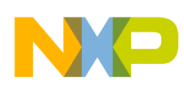

### <span id="page-46-0"></span>**3.5.5 SetPowerLevelLockMode**

SetPowerLevelLockMode enables (argument equals TRUE) or disables (argument equals FALSE) the PA lock mode to be used when using an external PA.

### **Prototype**

```
uint8 t SetPowerLevelLockMode(bool_t state);
```
#### **Arguments**

state Enable or disable the PA Lock Mode.

#### **Returns**

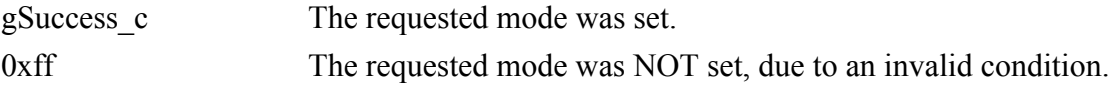

#### **Usage**

Call this function with TRUE or FALSE, depending on the desired mode.

```
...
SetPowerLevelLockMode(FALSE);
...
```
#### **NOTE**

When setting Lock Mode the following conditions must be true:

- Current channel different than gChannel26 c
- Current power level must be one of the available levels (when using Lock Mode) as shown in [Table 3-1.](#page-28-1)

### <span id="page-46-1"></span>**3.5.6 RadioInit**

This function initializes the radio and it is called inside of the MLMERadioInit function. It is also used at the application level in the SMAC Low Power Bell Tx demonstration application as part of the procedure to set the low power modes.

#### **Prototype**

```
void RadioInit(uint32 t u32ClockFreq, uint8 t u8PN, uint32 t u32LoopDiv);
```
#### **Arguments**

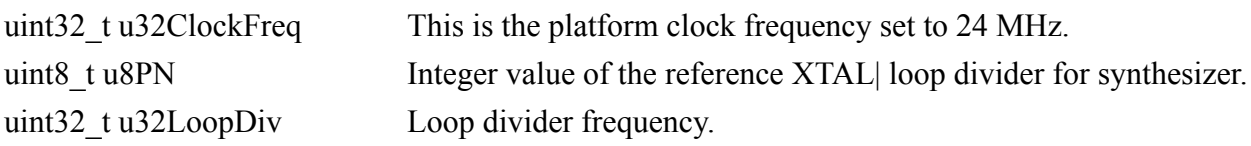

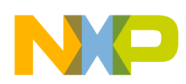

#### **Returns**

None

#### **Usage**

Call this function to configure the radio and for low power mode operation.

```
...
RadioInit(PLATFORM_CLOCK, gDigitalClock_PN_c, u32LoopDiv);
...
```